#### System Calls

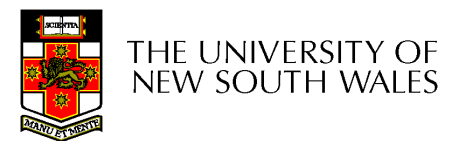

# Learning Outcomes

- A high-level understanding of System Calls
	- Mostly from the user's perspective
		- From textbook (section 1.6)
- Exposure architectural details of the MIPS R3000
	- $-$  Detailed understanding of the of exception bandling mo Detailed understanding of the of exception handling mechanism
		- From "Hardware Guide" on class web site
- Understanding of the existence of compiler function calling conventions
	- Including details of the MIPS 'C' compiler calling convention
- Understanding of how the application kernel boundary is crossed with system calls in general
	- Including an appreciation of the relationship between a case study (OS/161 system call handling) and the general case.

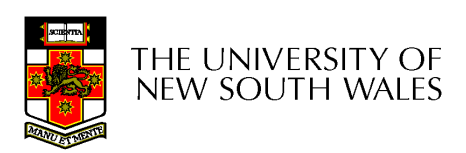

## Operating System System Calls

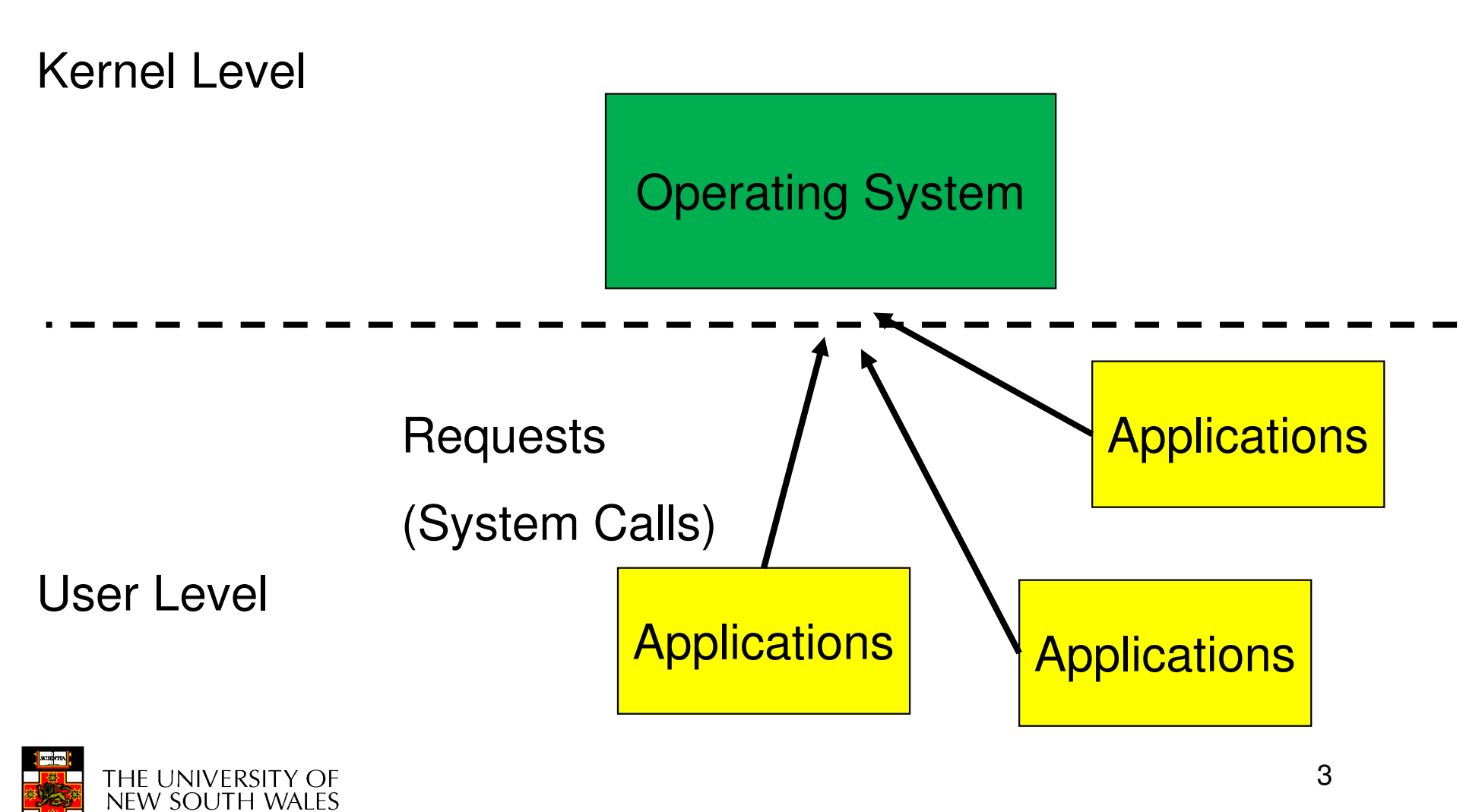

## System Calls

- • Can be viewed as special function calls
	- –Provides for a controlled entry into the kernel
	- – While in kernel, they perform a privileged operation
	- –Returns to original caller with the result
- • The system call interface represents the abstract machine provided by the operating system.

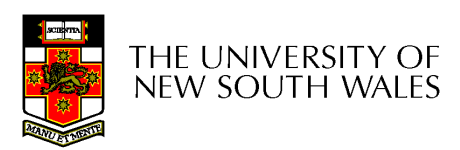

# A Brief Overview of Classes System Calls

- • From the user's perspective
	- –Process Management
	- –File I/O
	- –Directories management
	- –Some other selected Calls
	- – There are many more
		- On Linux, see **man syscalls** for a list

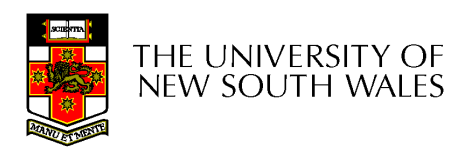

#### Some System Calls For Process Management

#### **Process management**

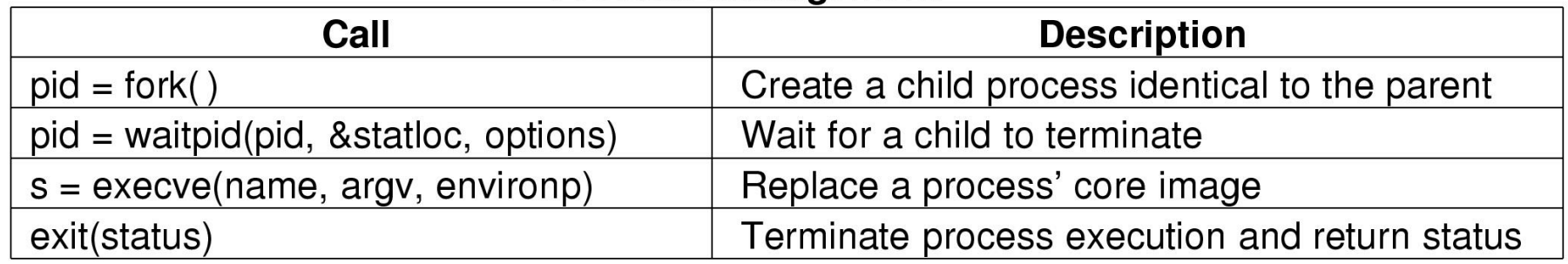

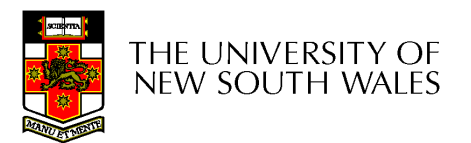

#### Some System Calls For File Management

#### **File management**

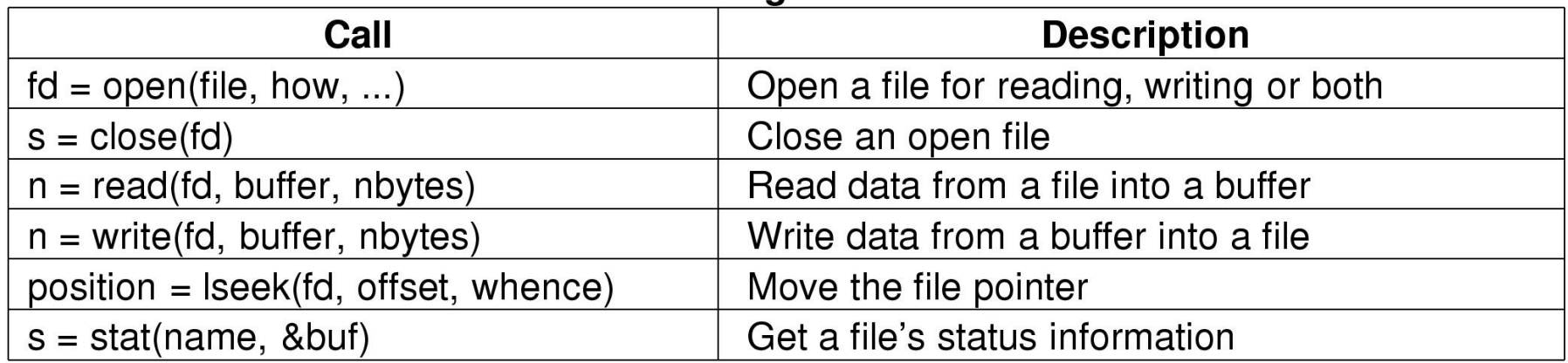

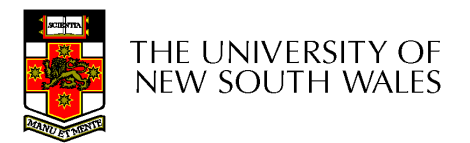

#### Some System Calls For Directory Management

#### Directory and file system management

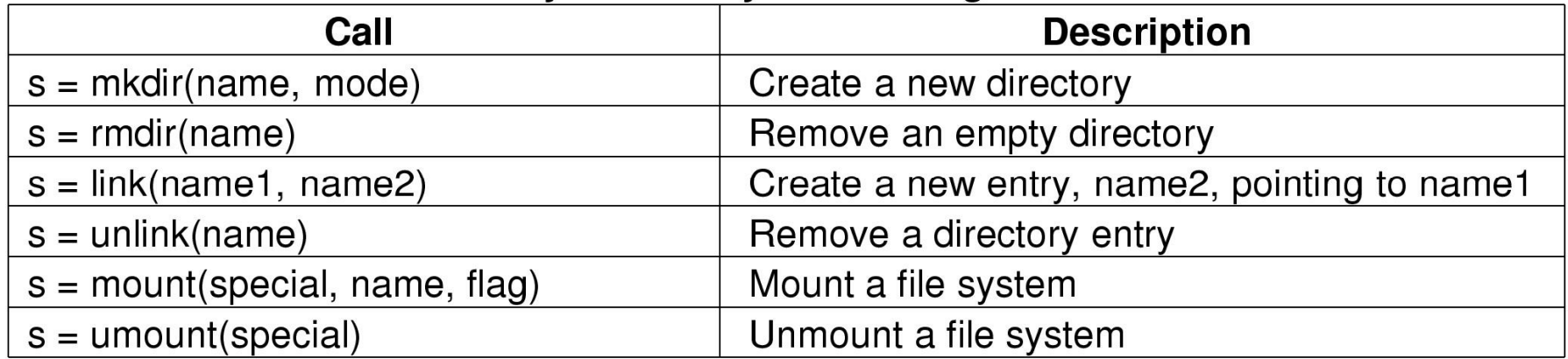

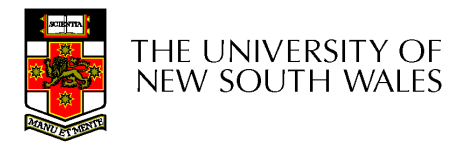

#### Some System Calls For Miscellaneous Tasks

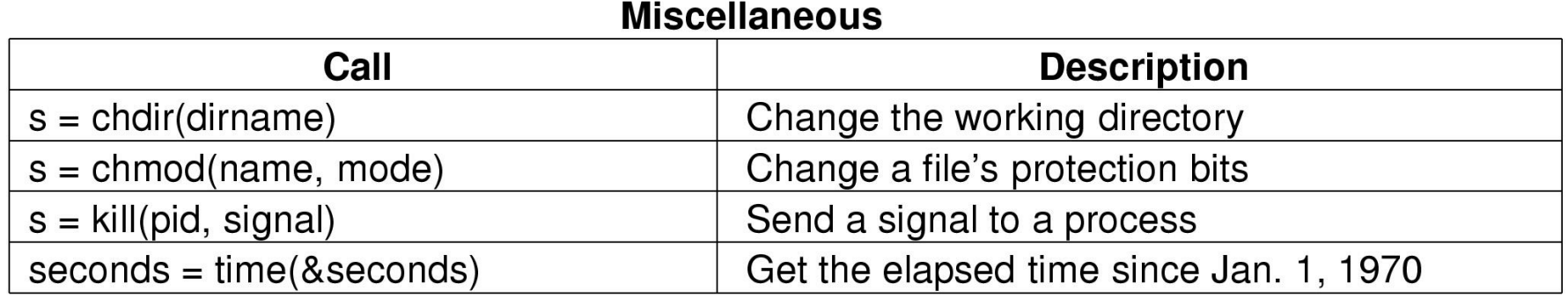

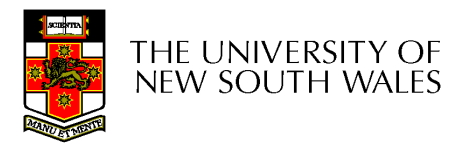

## System Calls

•A stripped down shell:

```
while (TRUE) {type_prompt( ); /* display prompt */
  read_command (command, parameters) \qquad /* input from terminal */
```

```
if (fork() != 0) {
  /* Parent code */waitpid(-1, &status, 0);
} else {
/* Child code */execve (command, parameters, 0); \hspace{1.6cm} /* execute command */
}
}
```
/\* repeat forever  $*/$ <br>/\* display prompt  $*/$ 

/\* fork off child process \*/

/\* wait for child to exit  $*/$ 

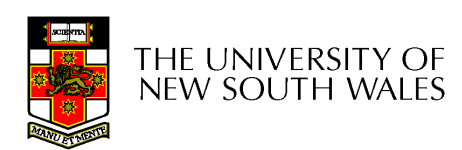

### System Calls

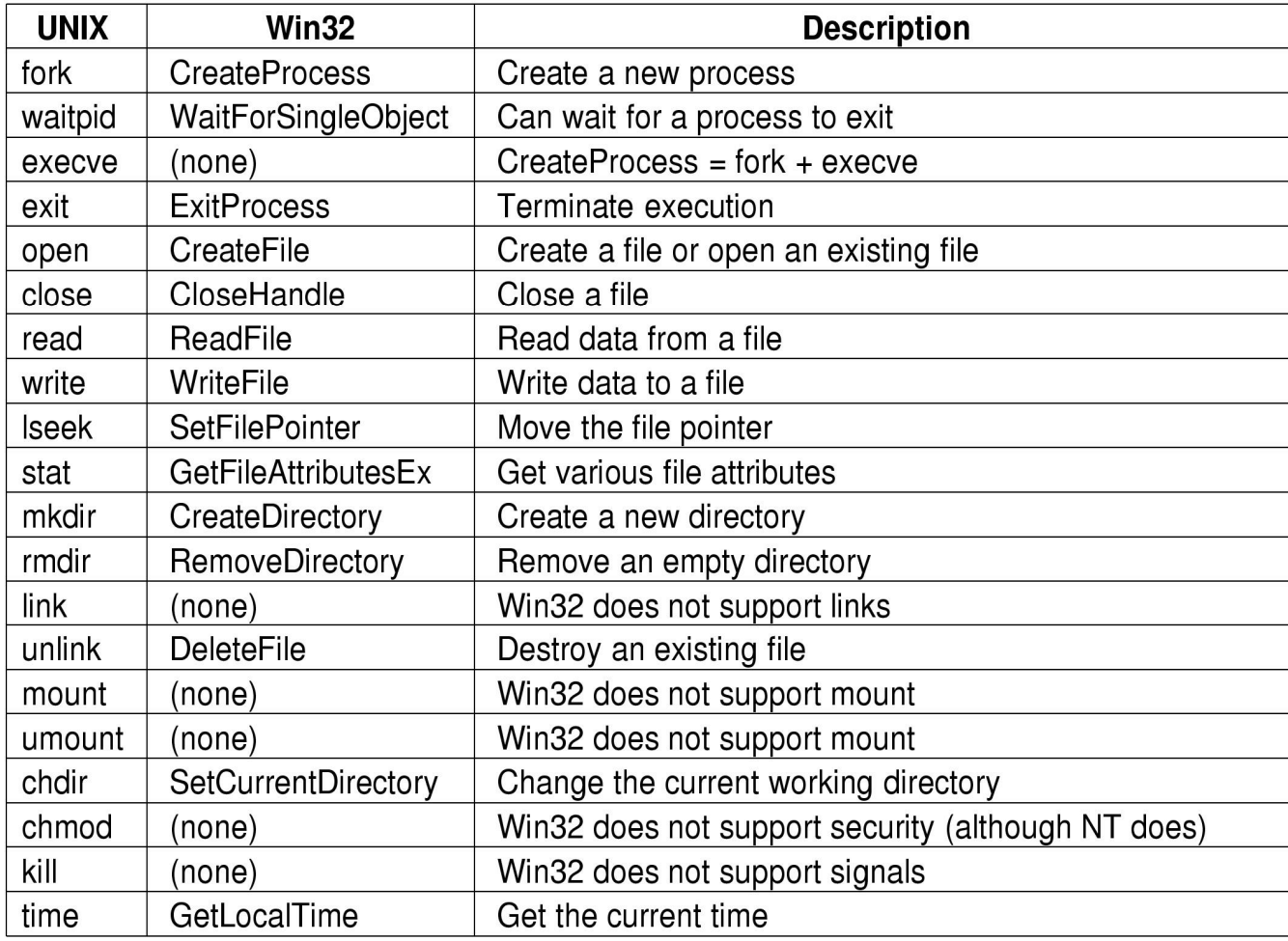

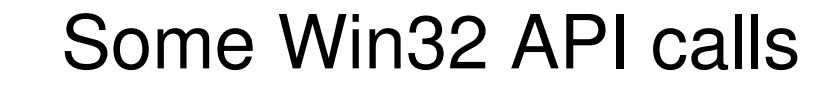

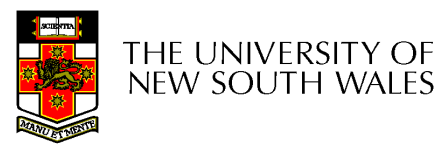

### The MIPS R2000/R3000

• Before looking at system call mechanics in some detail, we need a basic understanding of the MIPS R3000

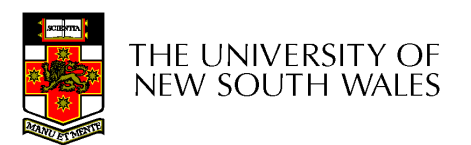

- Load/store architecture
	- $\char`_\hspace{0.15mm}$  No instructions that on No instructions that operate on memory except load and store
	- Simnla lı Simple load/stores to/from memory from/to registers
		- Store word: **sw r4, (r5)**
			- Store contents of r4 in memory using address contained in register r5
		- Load word: **lw r3,(r7)**
			- Load contents of memory into r3 using address contained in r7
			- Delay of one instruction after load before data available in destination register
				- » Must always an instruction between a load from memory and the subsequent use of the register.

– **lw, sw, lb, sb, lh, sh**,….

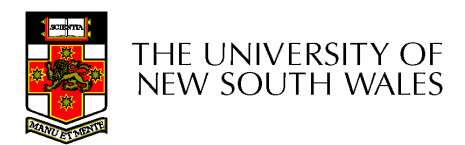

- Arithmetic and logical operations are register to register operations
	- E.g., add r3, r2, r1
	- No arithmetic operations on memory
- Example
	- –**add r3, r2, r1** ⇒ r3 = r2 + r1
- Some other instructions
	- **add, sub, and, or, xor, sll, srl**
	- –**move r2, r1** ⇒ r2 = r1

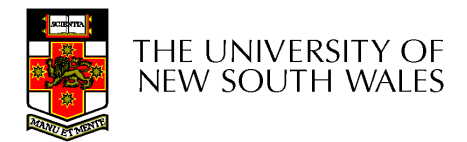

- All instructions are encoded in 32-bit
- Some instructions have *immediate* operands
	- – Immediate values are constants encoded in the instruction itself
	- –Only 16-bit value
	- –**Examples** 
		- Add Immediate: **addi r2, r1, 2048**
			- $\Rightarrow$  r2 = r1 + 2048
		- Load Immediate : **li r2, 1234** 
			- $\Rightarrow$  r2 = 1234

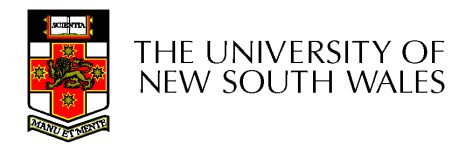

#### Example code

Simple code example: **a = a + 1**

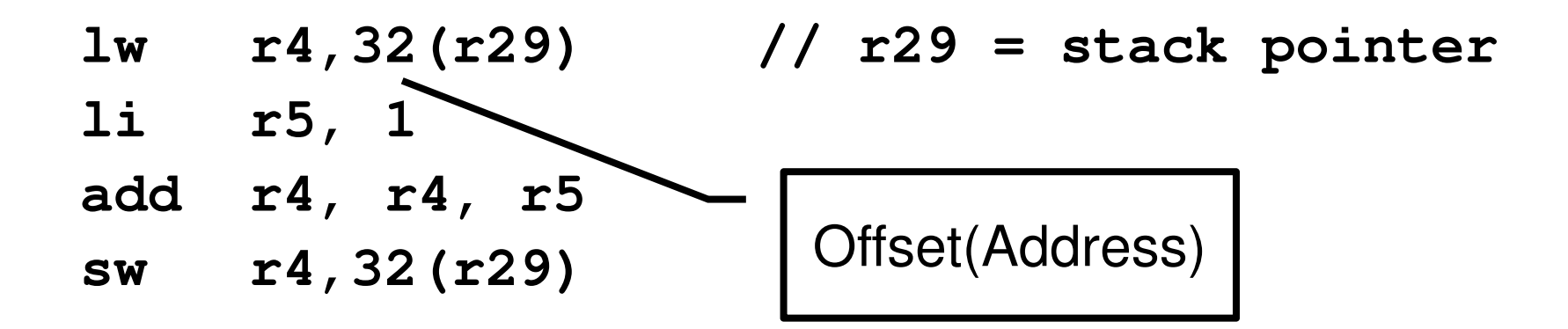

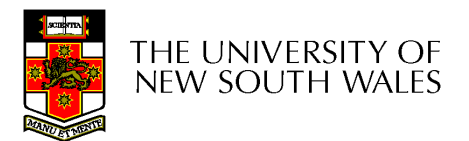

# MIPS Registers

- User-mode accessible registers
	- – 32 general purpose registers
		- r0 hardwired to zero
		- r31 the *link* register for jumpand-link (JAL) instruction
	- – HI/LO
		- 2 \* 32-bits for multiply and divide
	- – PC
		- Not directly visible
		- Modified implicitly by jump and branch instructions

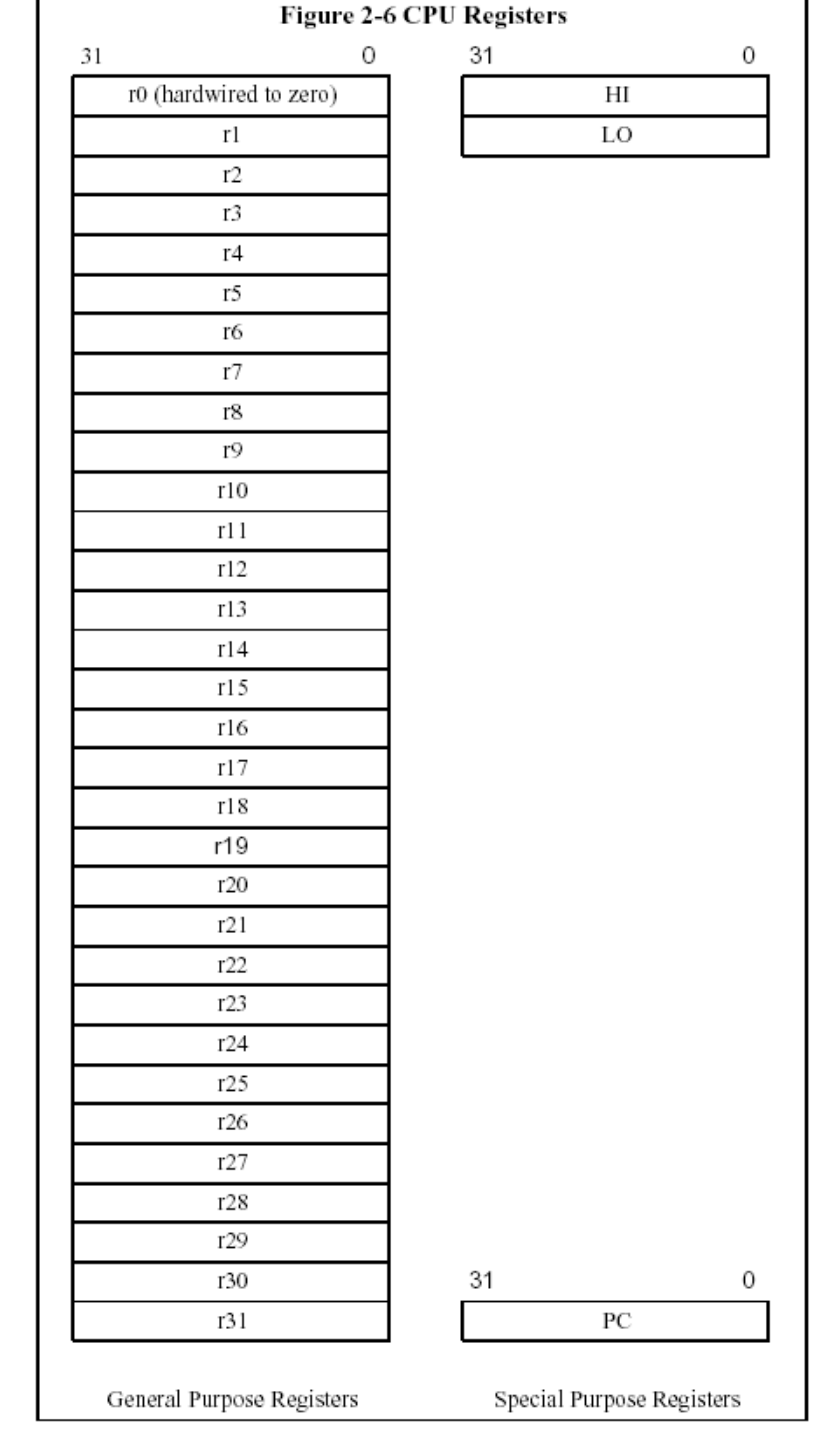

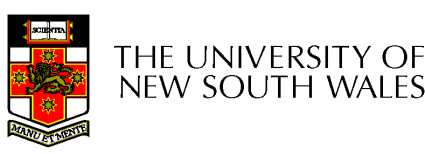

#### Branching and Jumping

- • Branching and jumping have a branch delay slot
	- – The instruction following a branch or jump is always executed prior to destination of jump

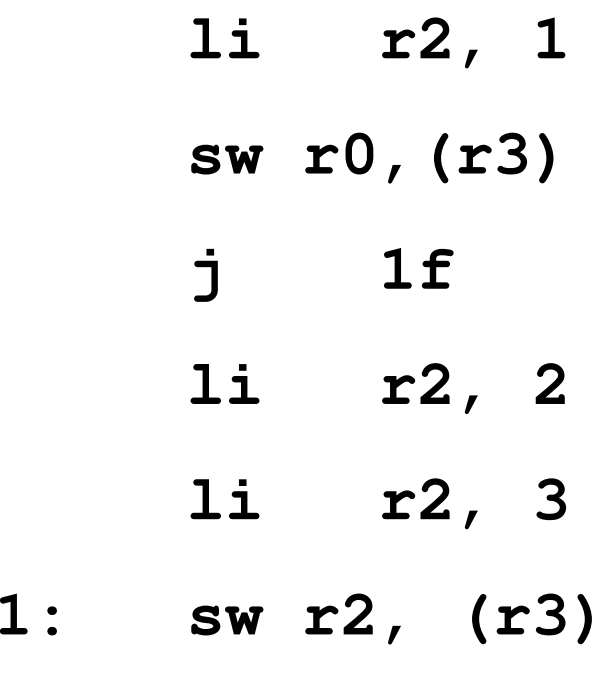

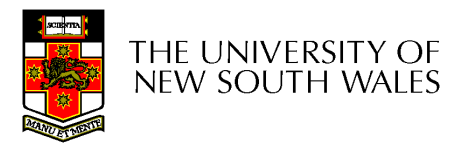

- $\bullet$  RISC architecture – 5 stage pipeline
	- Instruction partially through pipeline prior to jmp having an effect

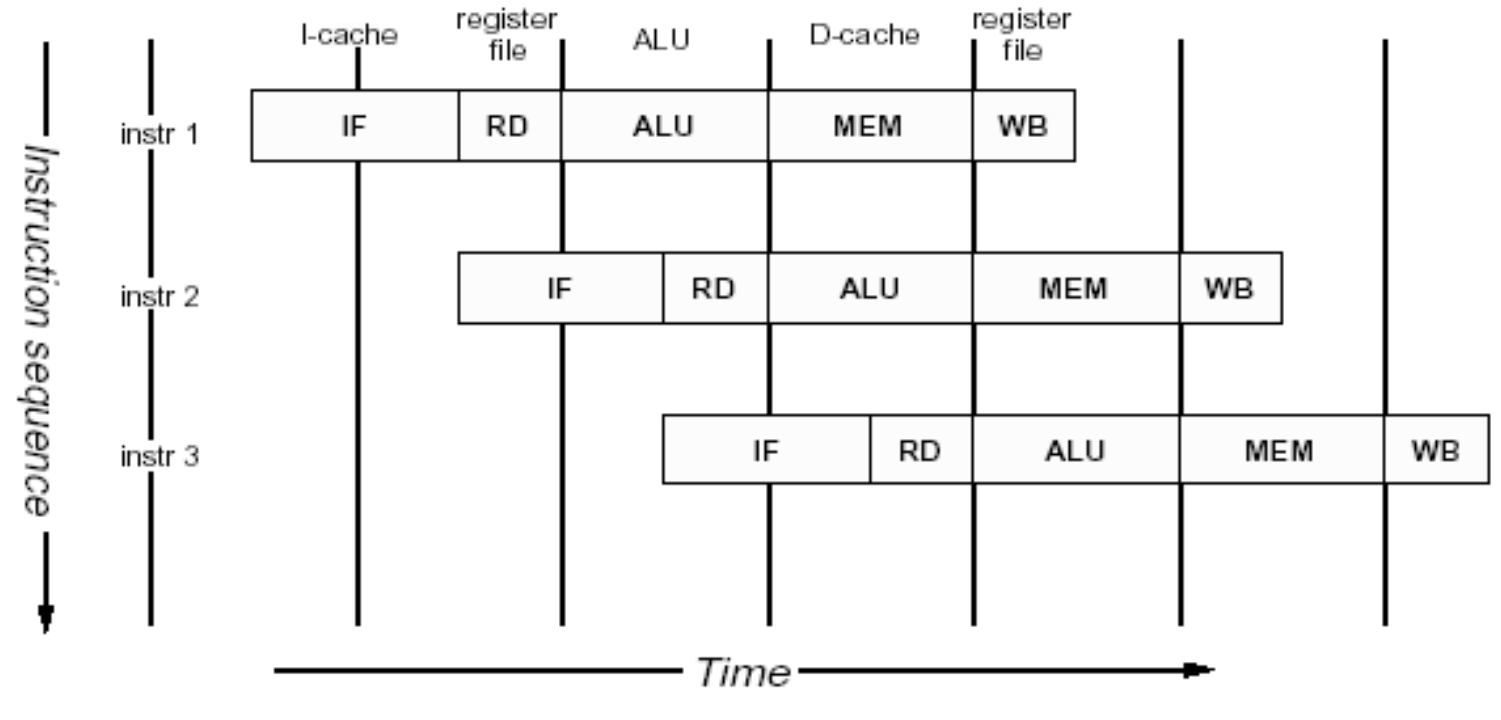

Figure 1.1. MIPS 5-stage pipeline

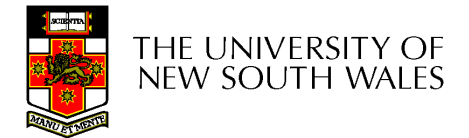

#### Jump and Link Instruction

- • JAL is used to implement function calls
	- – $r31 = PC + 8$
- • Return Address register (RA) is used to return from function call

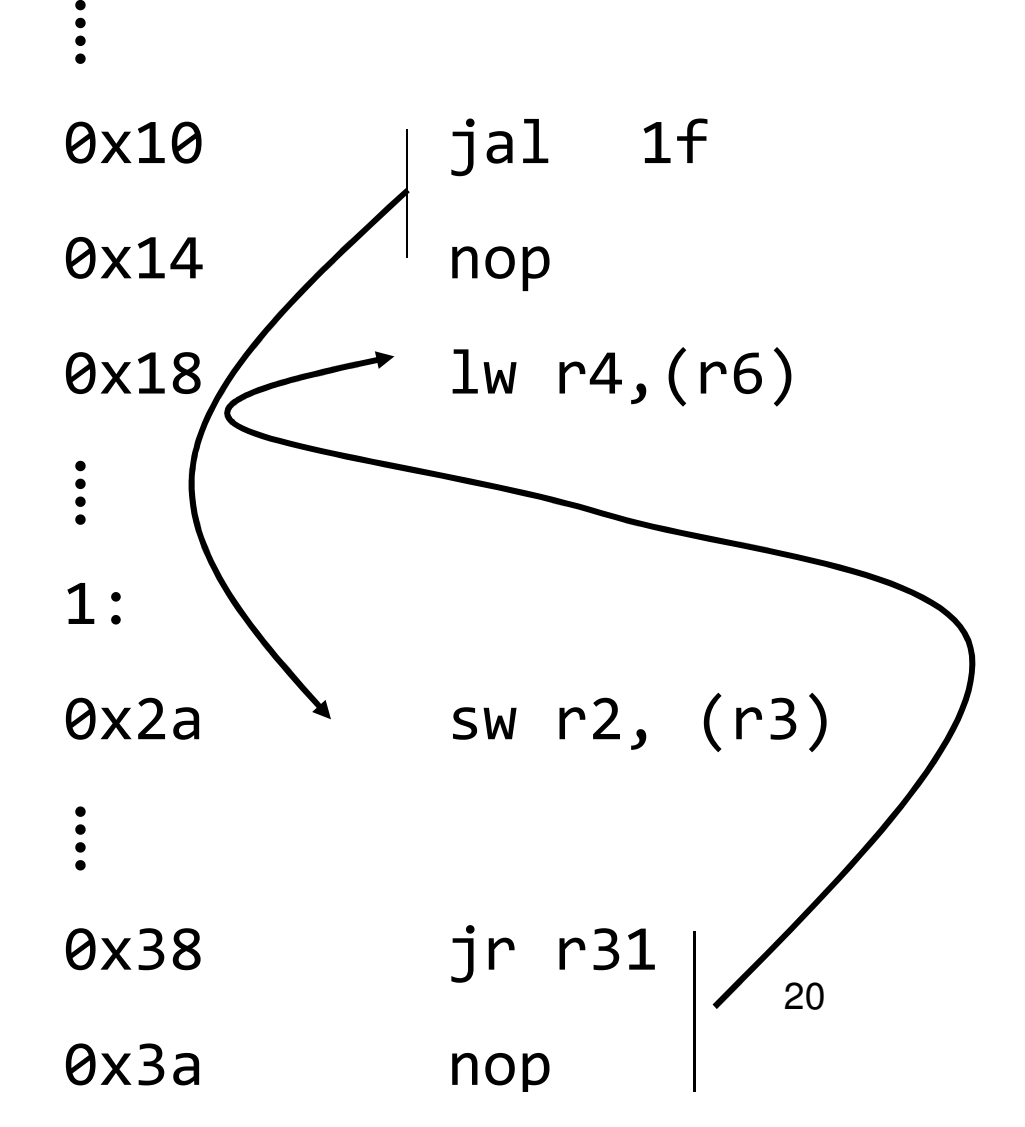

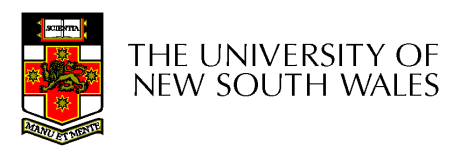

#### Coprocessor 0

- The processor control registers are located in CP0
	- Exception/Interrupt management registers
	- Translation management registers
- CP0 is manipulated using mtc0 (move to) and mfc0 (move from) instructions
	- mtc0/mfc0 are only accessible in kernel mode.

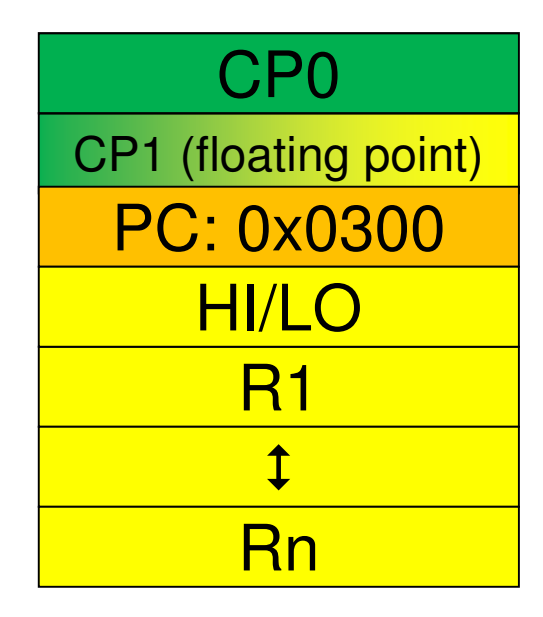

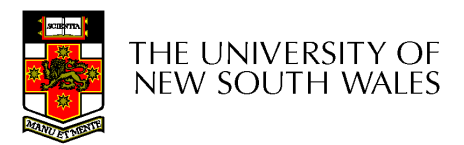

# CP0 Registers

- $\bullet$  Exception Management
	- c0\_cause
		- Cause of the recent exception
	- c0\_status
		- Current status of the **CPU**
	- c0\_epc
		- Address of the instruction that caused the exception
	- c0\_badvaddr
		- Address accessed that caused the exception
- Miscellaneous
	- – c0\_prid
		- Processor Identifier
- Memory Management
	- c0\_index
	- c0\_random
	- c0\_entryhi
	- c0\_entrylo
	- c0\_context
	- More about these later in course

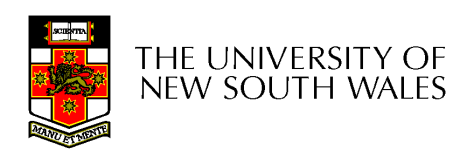

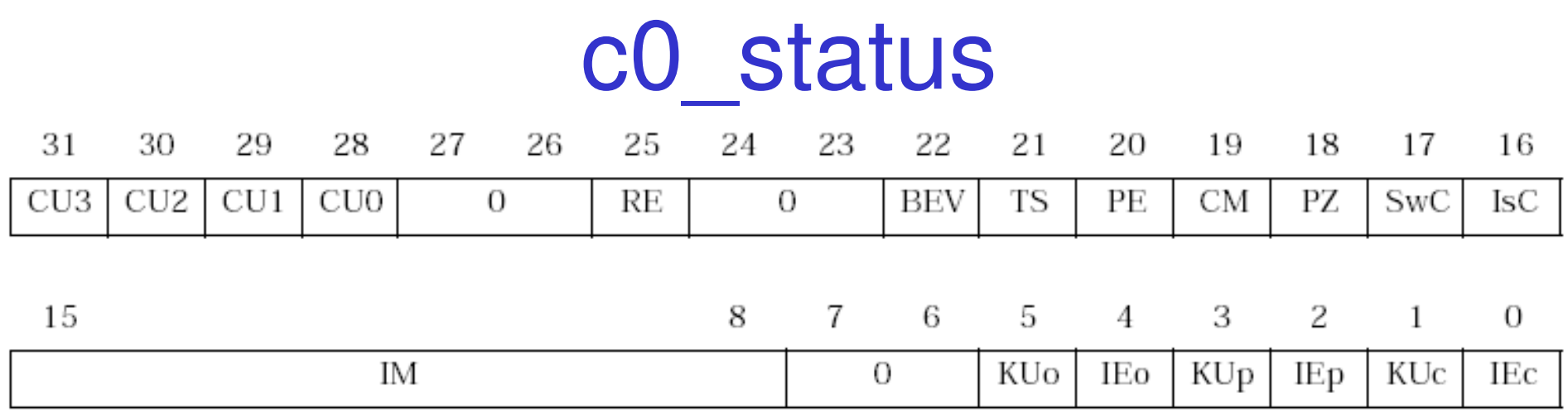

Figure 3.2. Fields in status register (SR)

- • For practical purposes, you can ignore most bits
	- –Green background is the focus

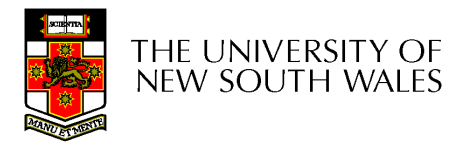

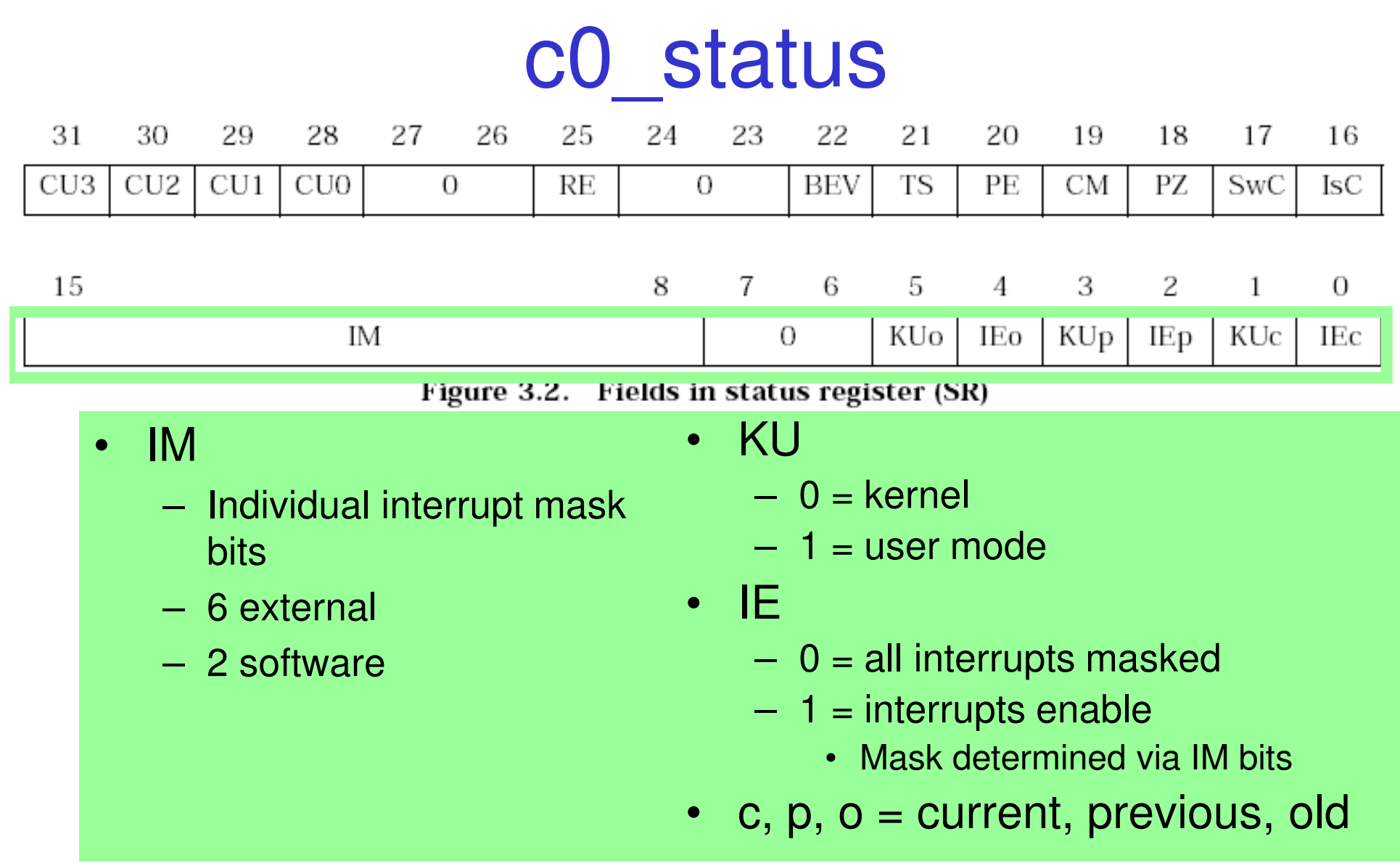

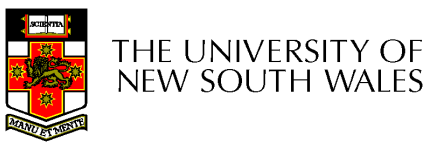

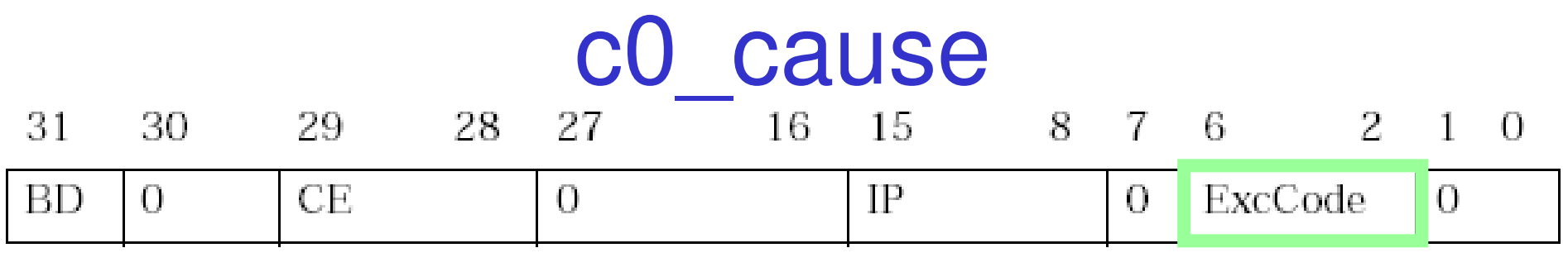

Figure 3.3. Fields in the Cause register

- IP
	- – Interrupts pending
		- 8 bits indicating current state of interrupt lines
- CE
	- – Coprocessor error
		- Attempt to access disabled Copro.

#### •BD

 $\frac{1}{2}$  If set, the instruction that caused the exception was in a branch delay slot

• ExcCode

 The code number of the exception taken

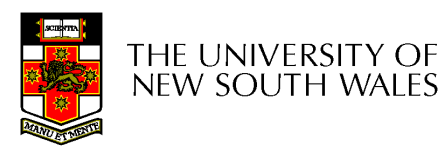

#### Exception Codes

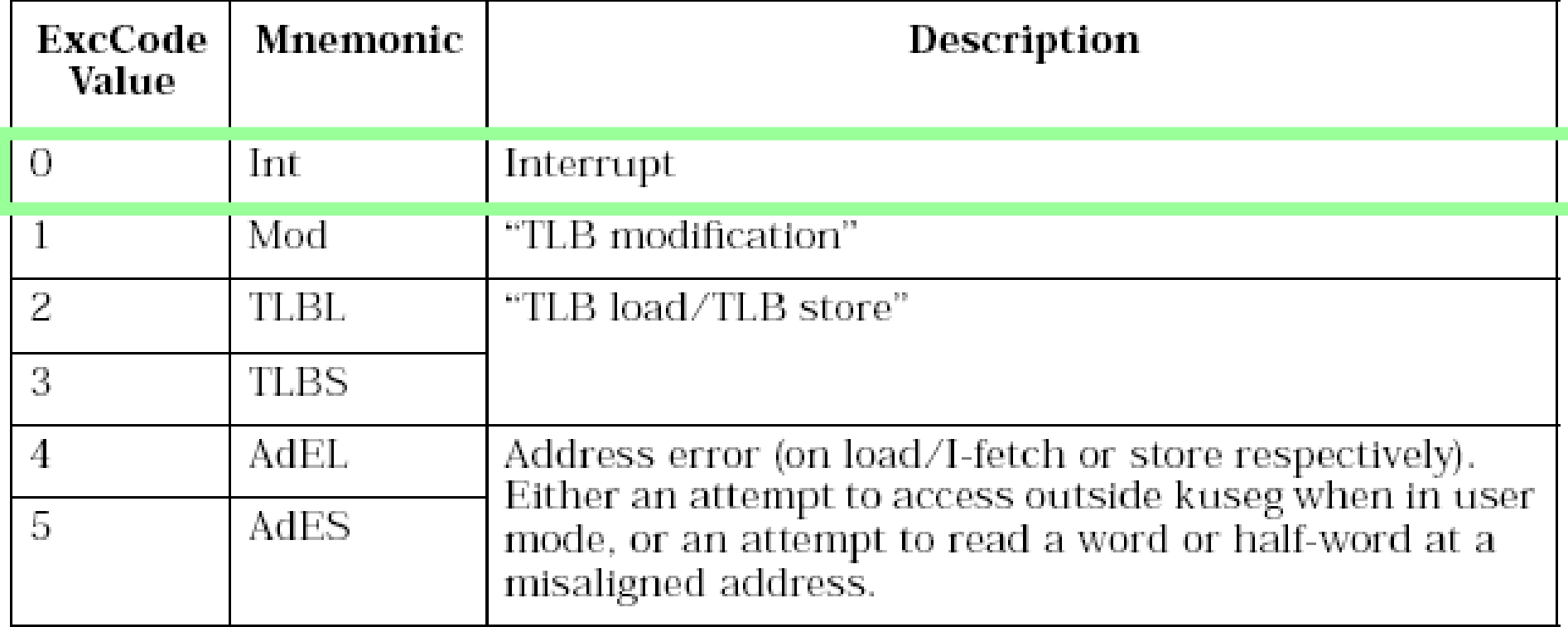

Table 3.2. ExcCode values: different kinds of exceptions

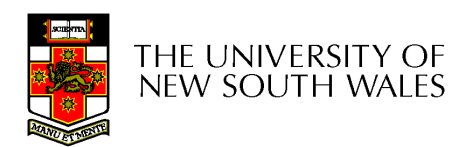

#### Exception Codes

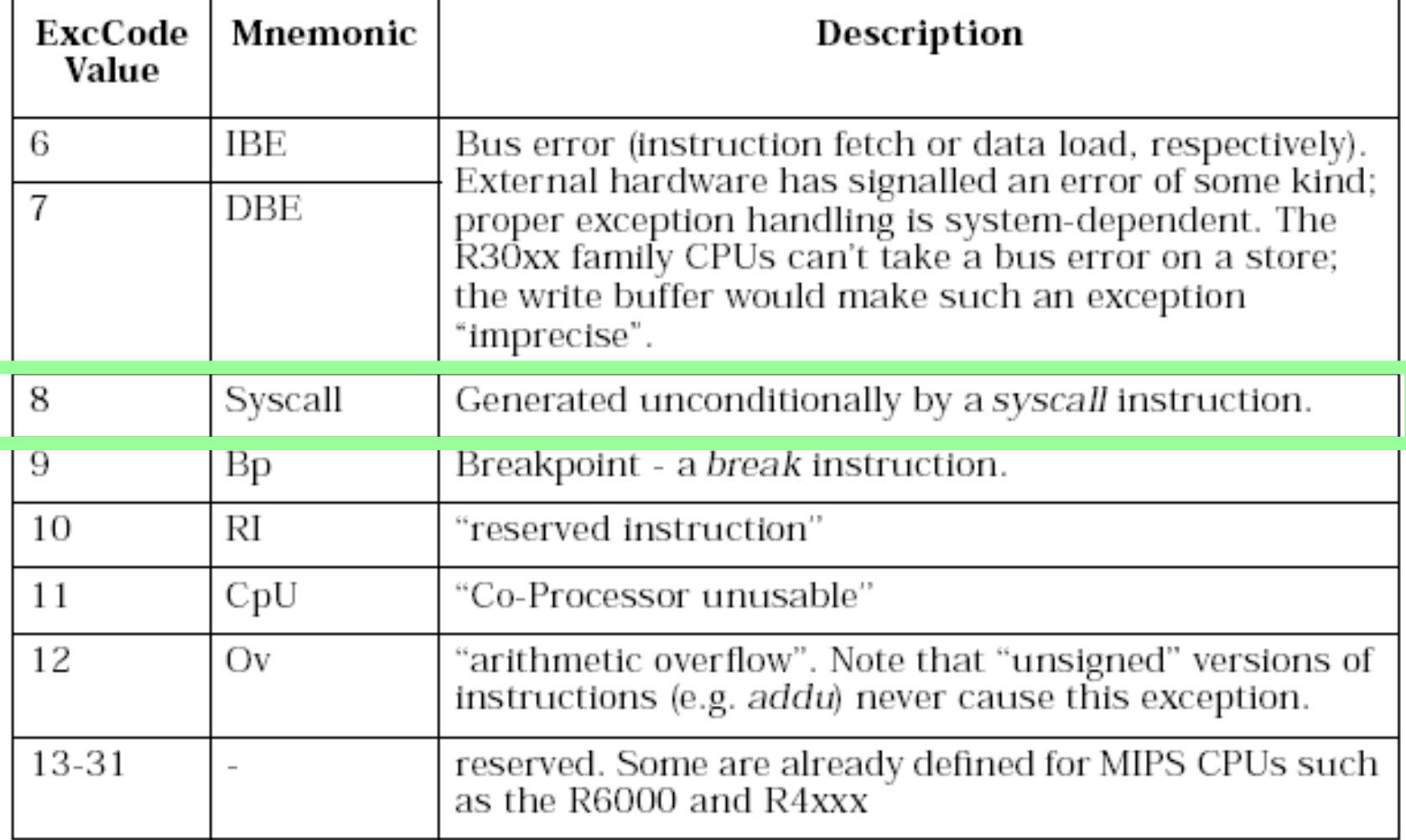

Table 3.2. ExcCode values: different kinds of exceptions

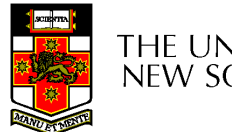

# c0\_epc

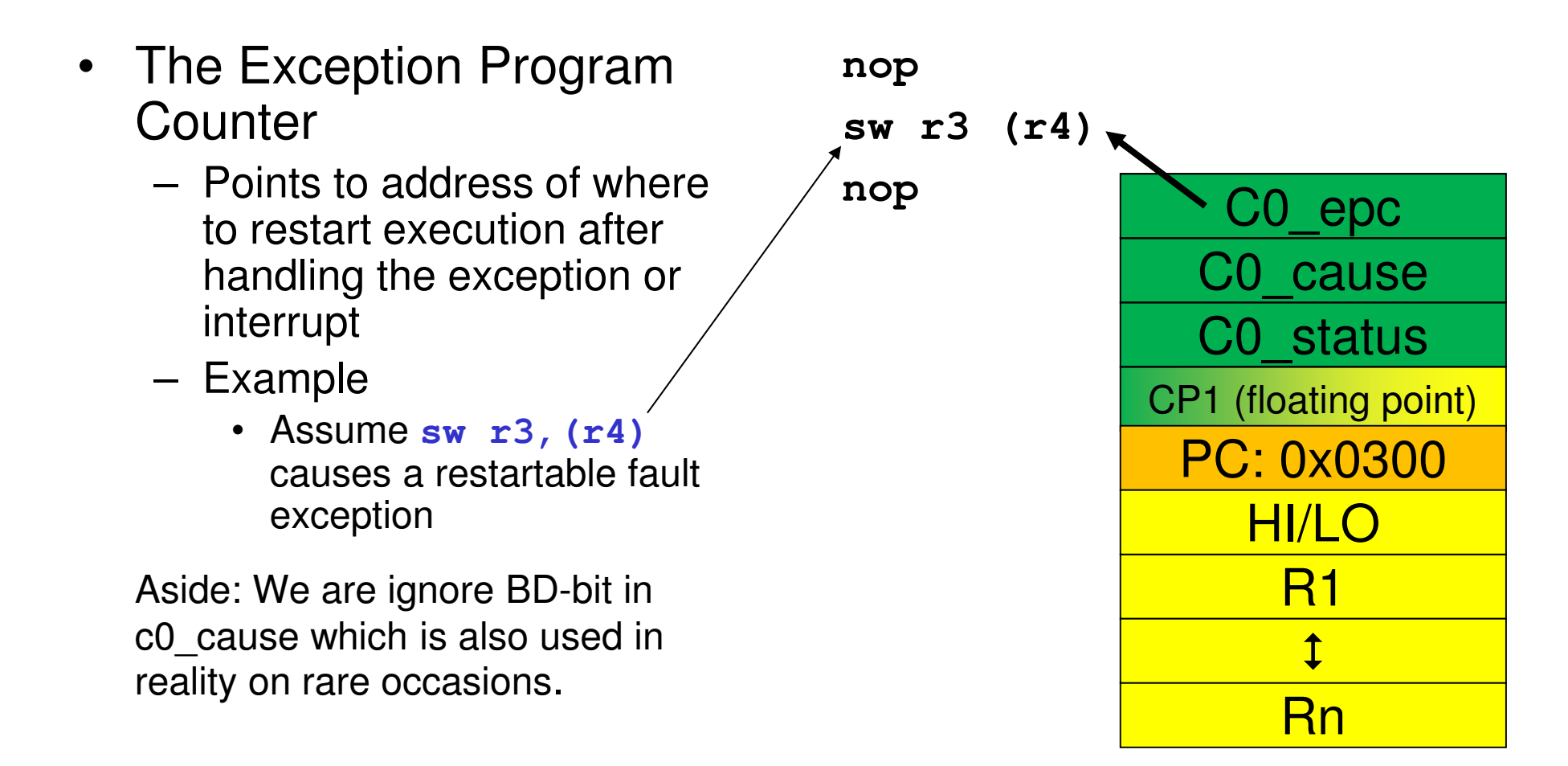

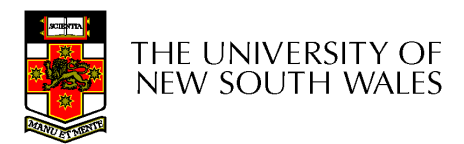

#### Exception Vectors

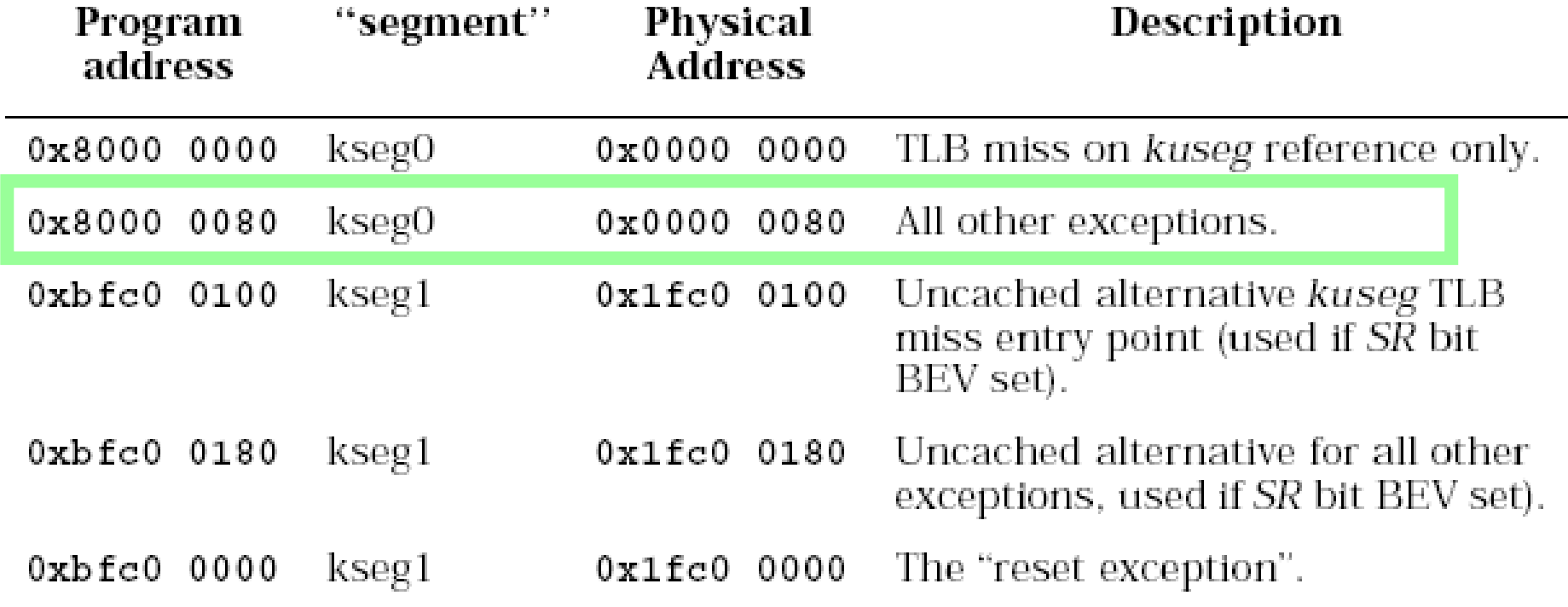

Table 4.1. Reset and exception entry points (vectors) for R30xx family

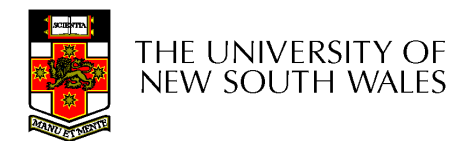

#### Simple Exception Walk-through

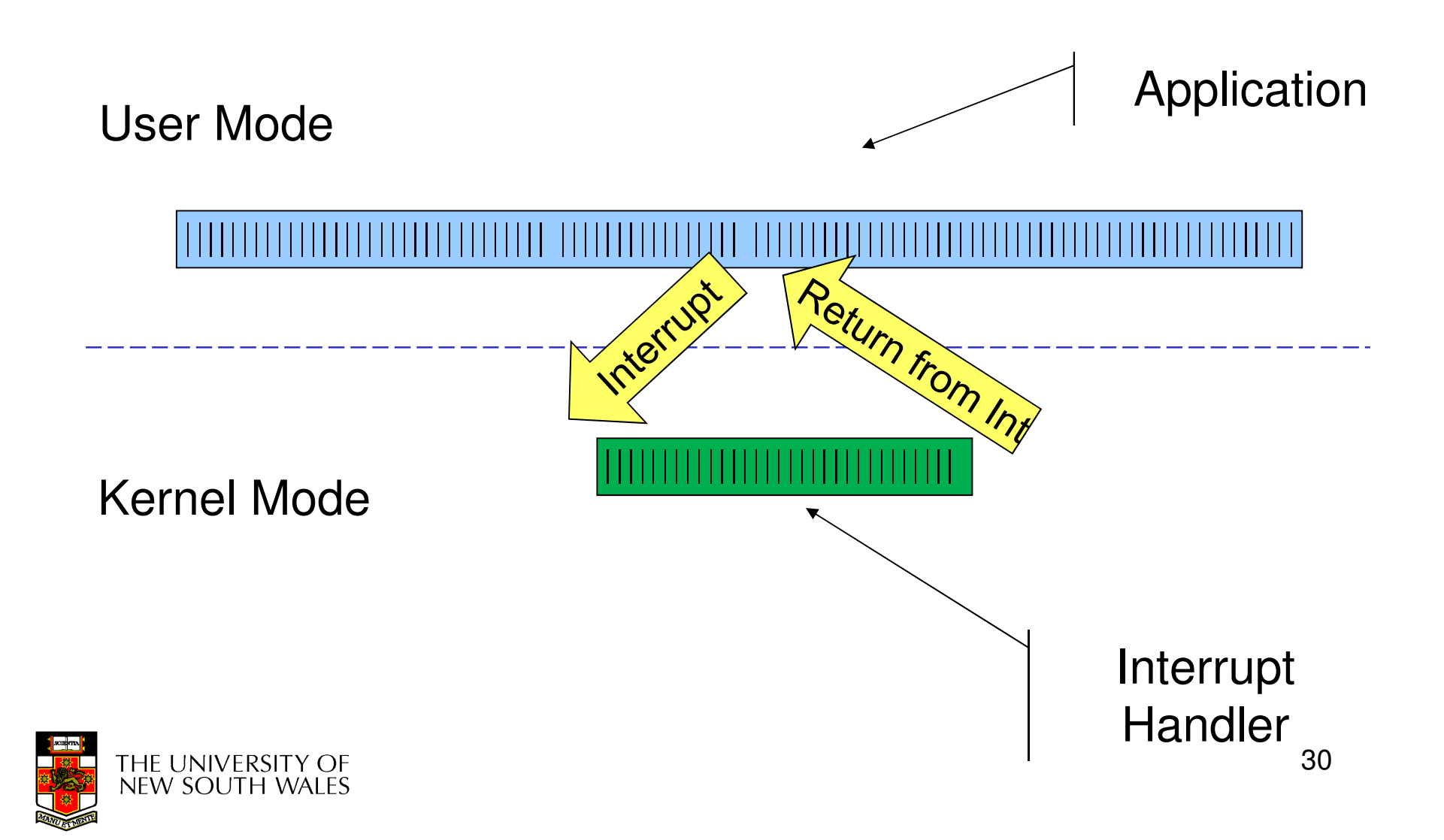

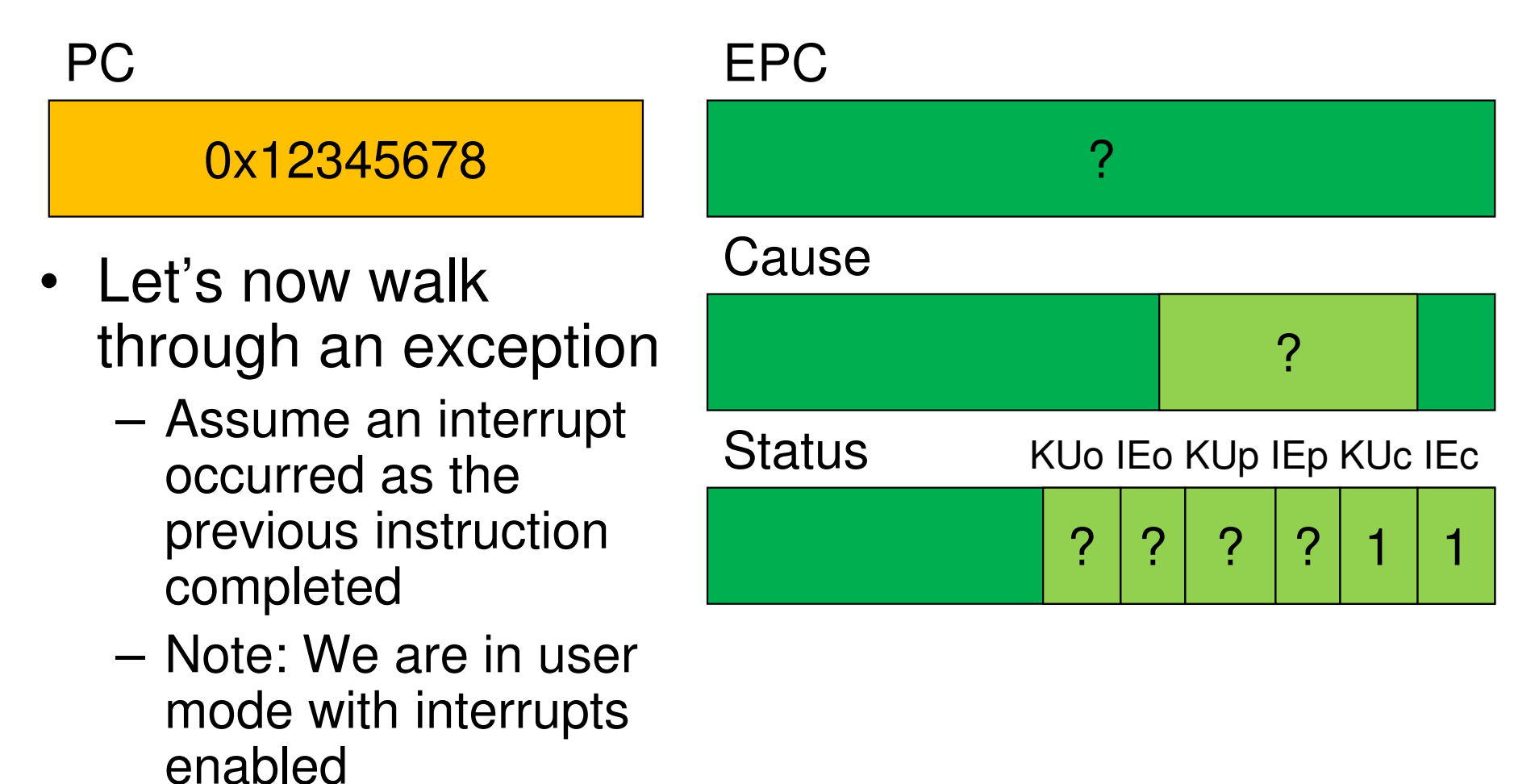

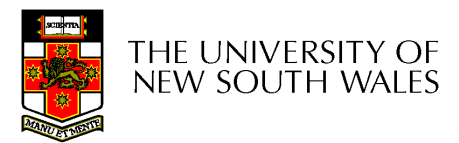

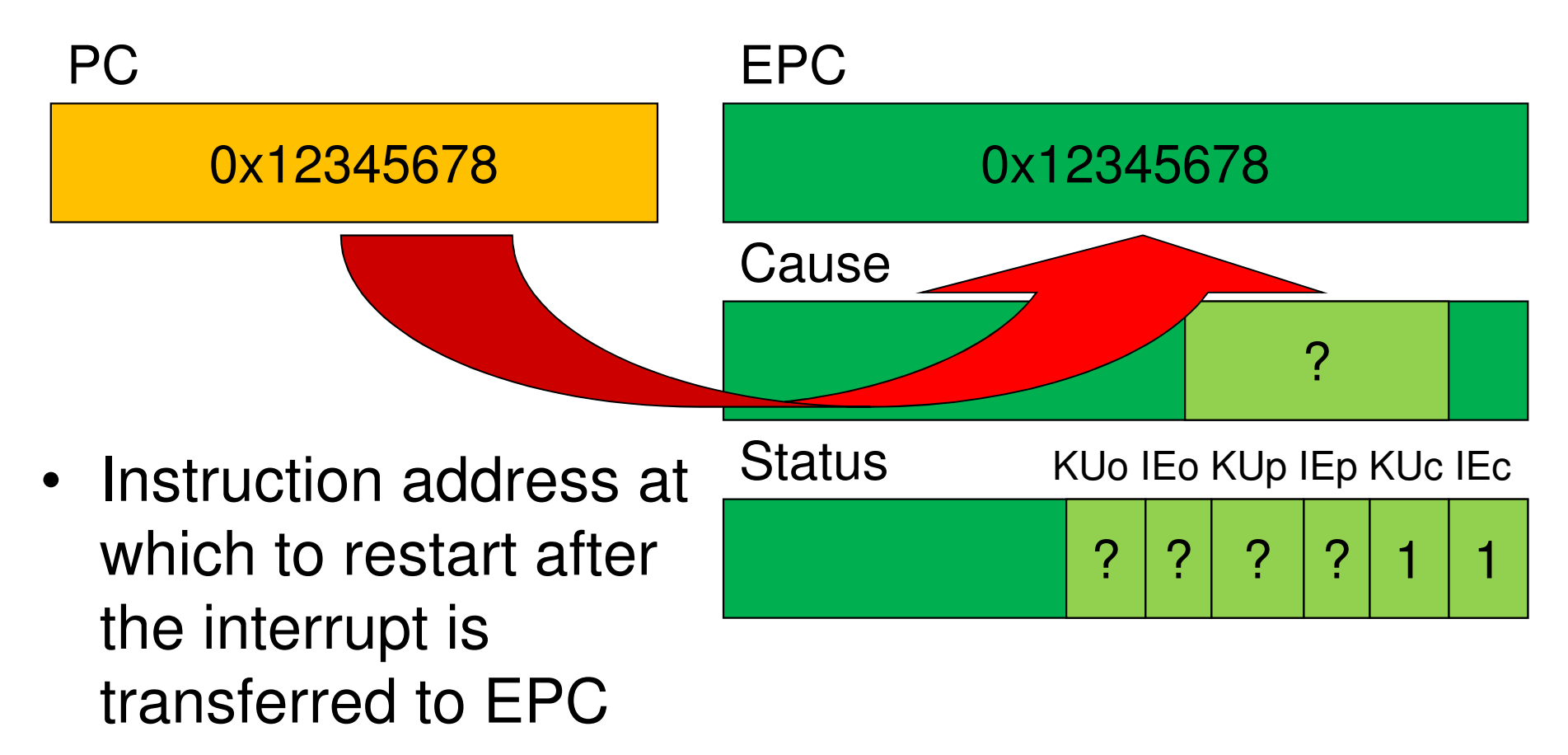

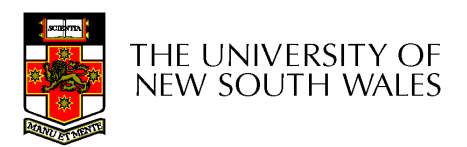

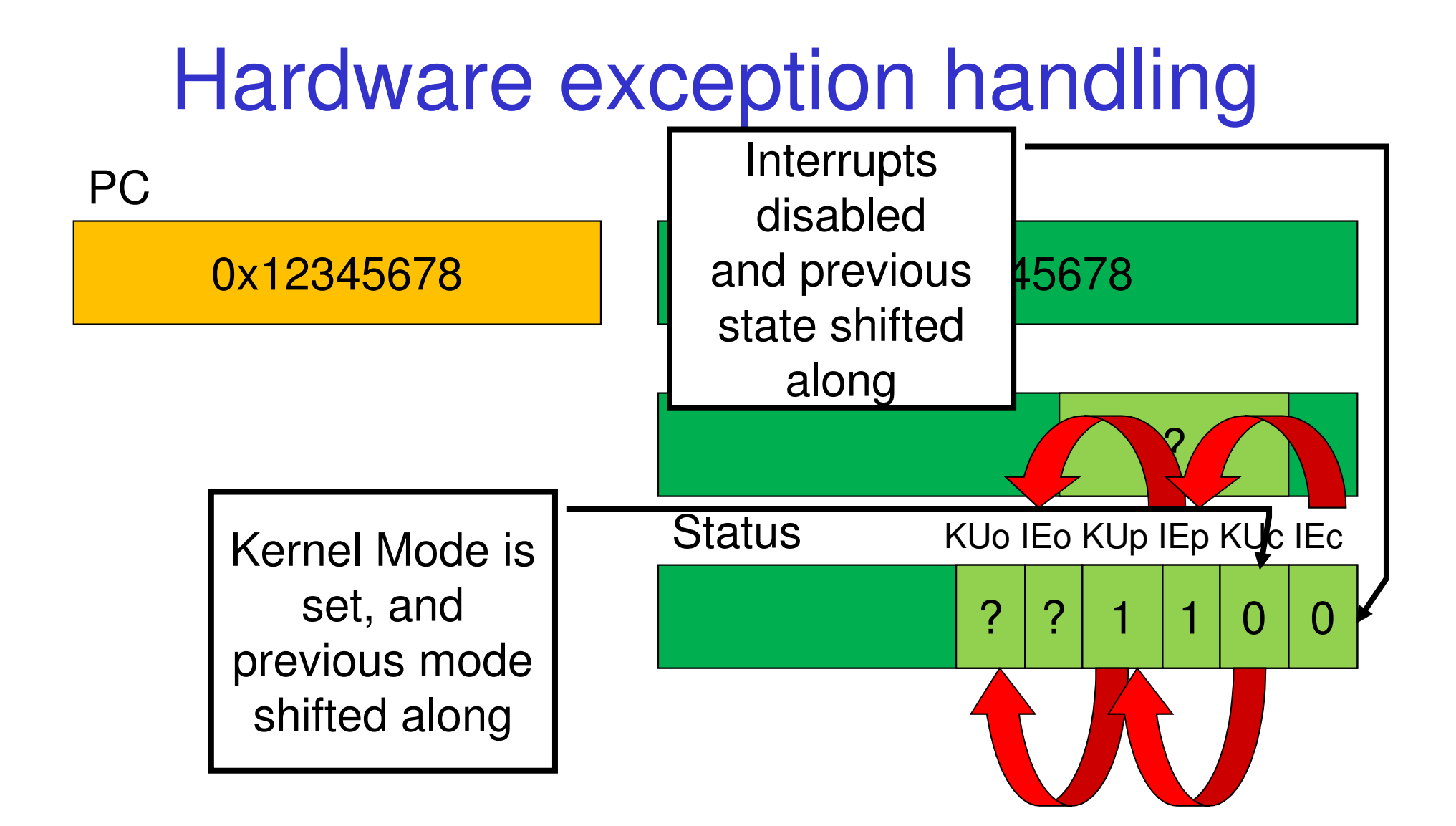

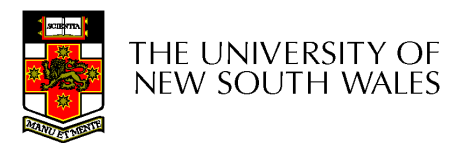

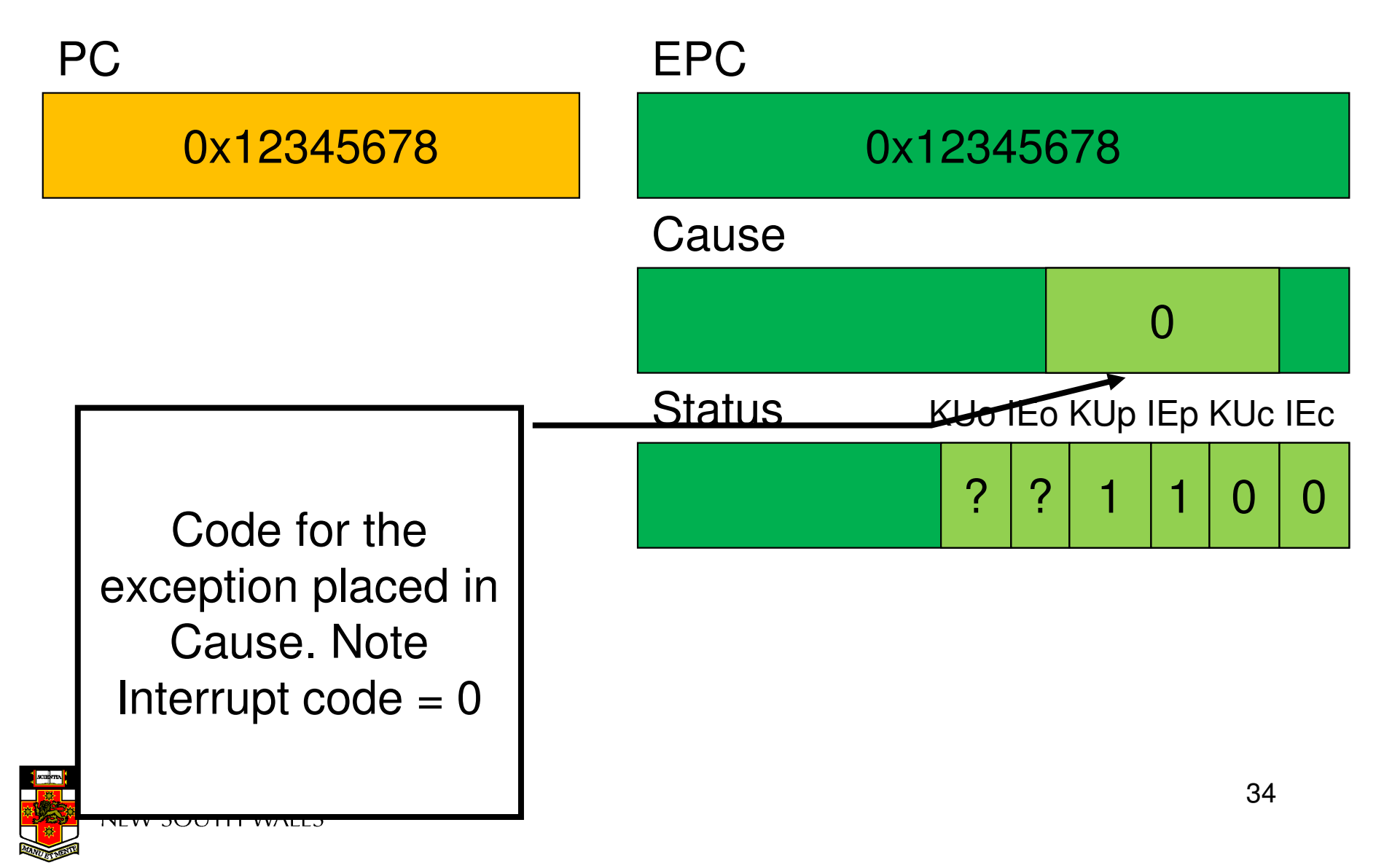

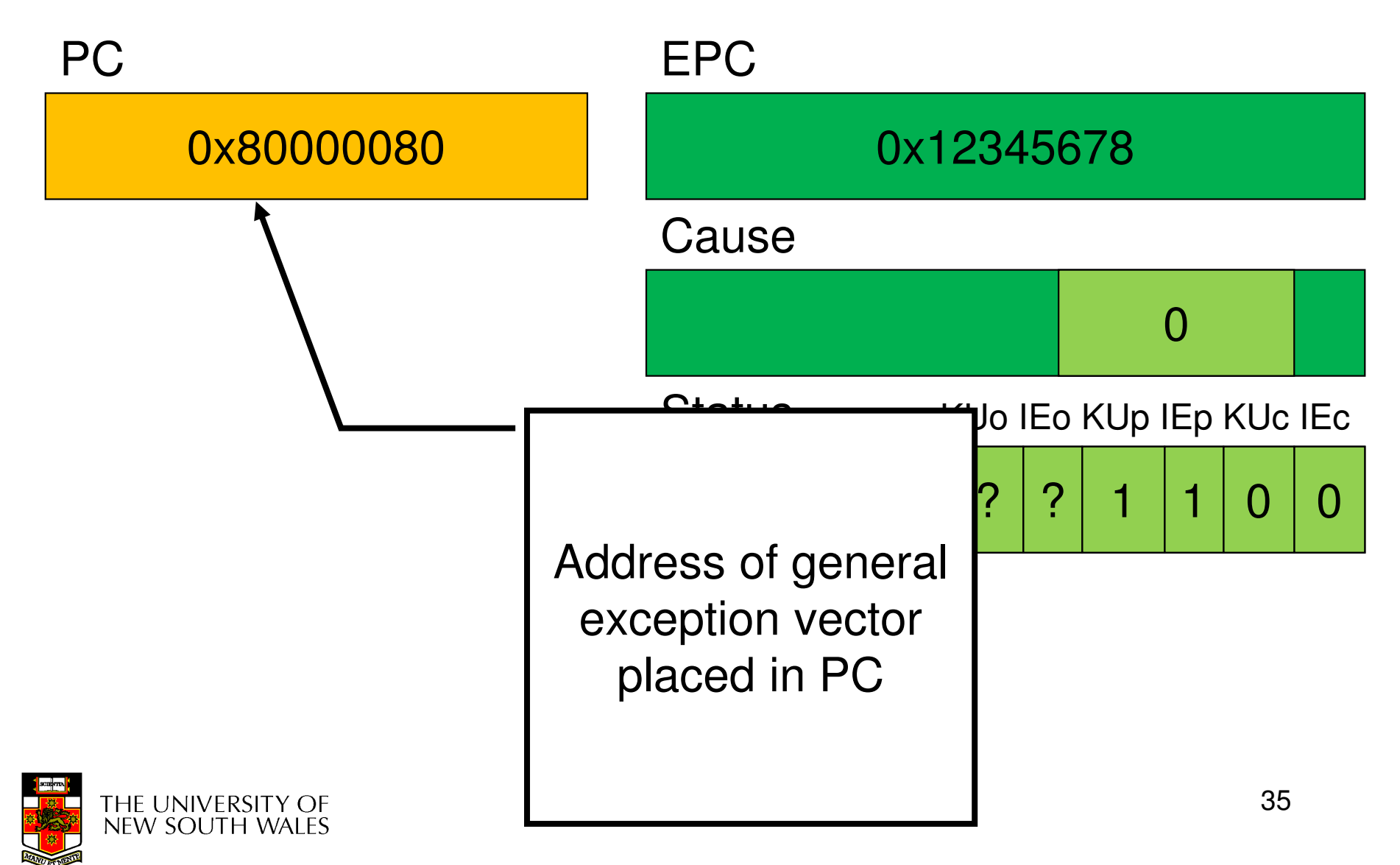

#### 0x80000080

- CPU is now running in kernel mode at 0x80000080, with interrupts disabled
- All information required to
	- Find out what caused the exception
	- Restart after exception handling
	- is in coprocessor registers

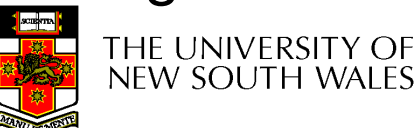

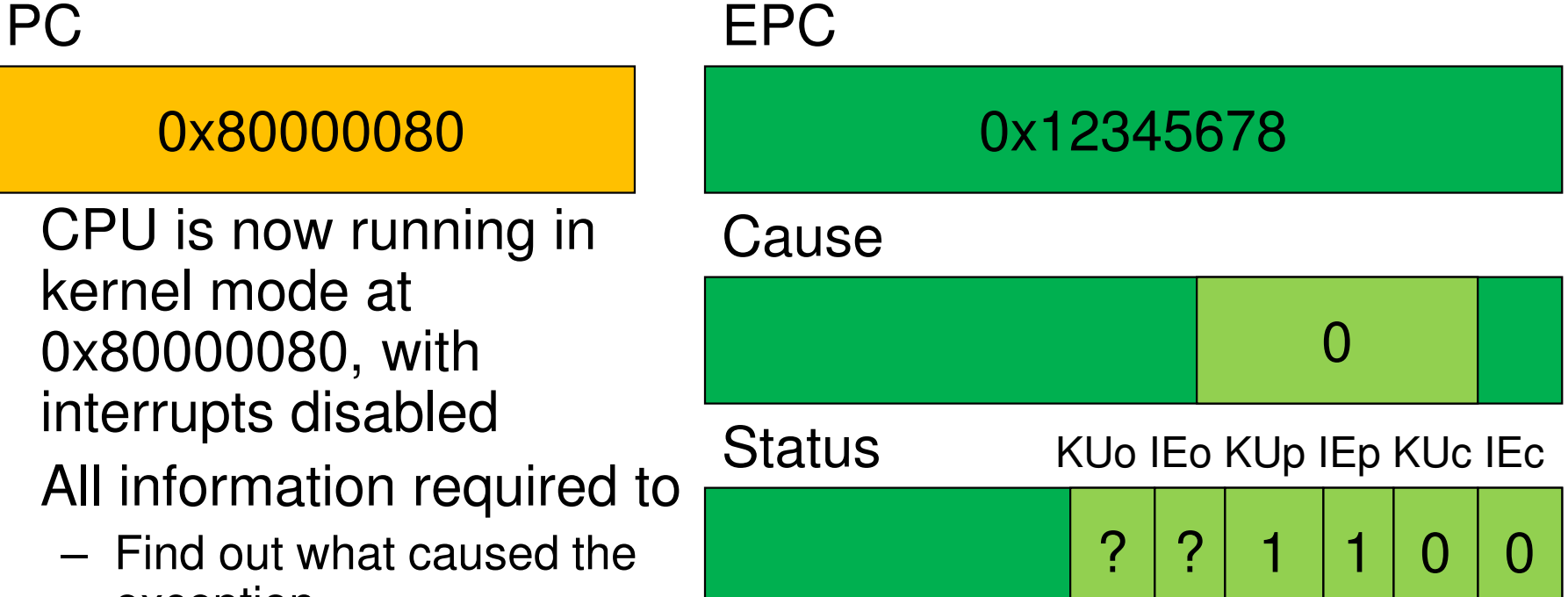

Badvaddr
- • For now, lets ignore
	- –how the exception is actually handled
	- –how user-level registers are preserved
- • Let's simply look at how we return from the exception

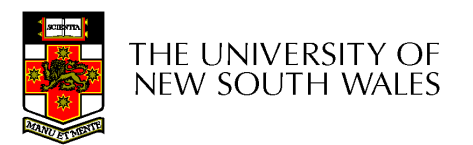

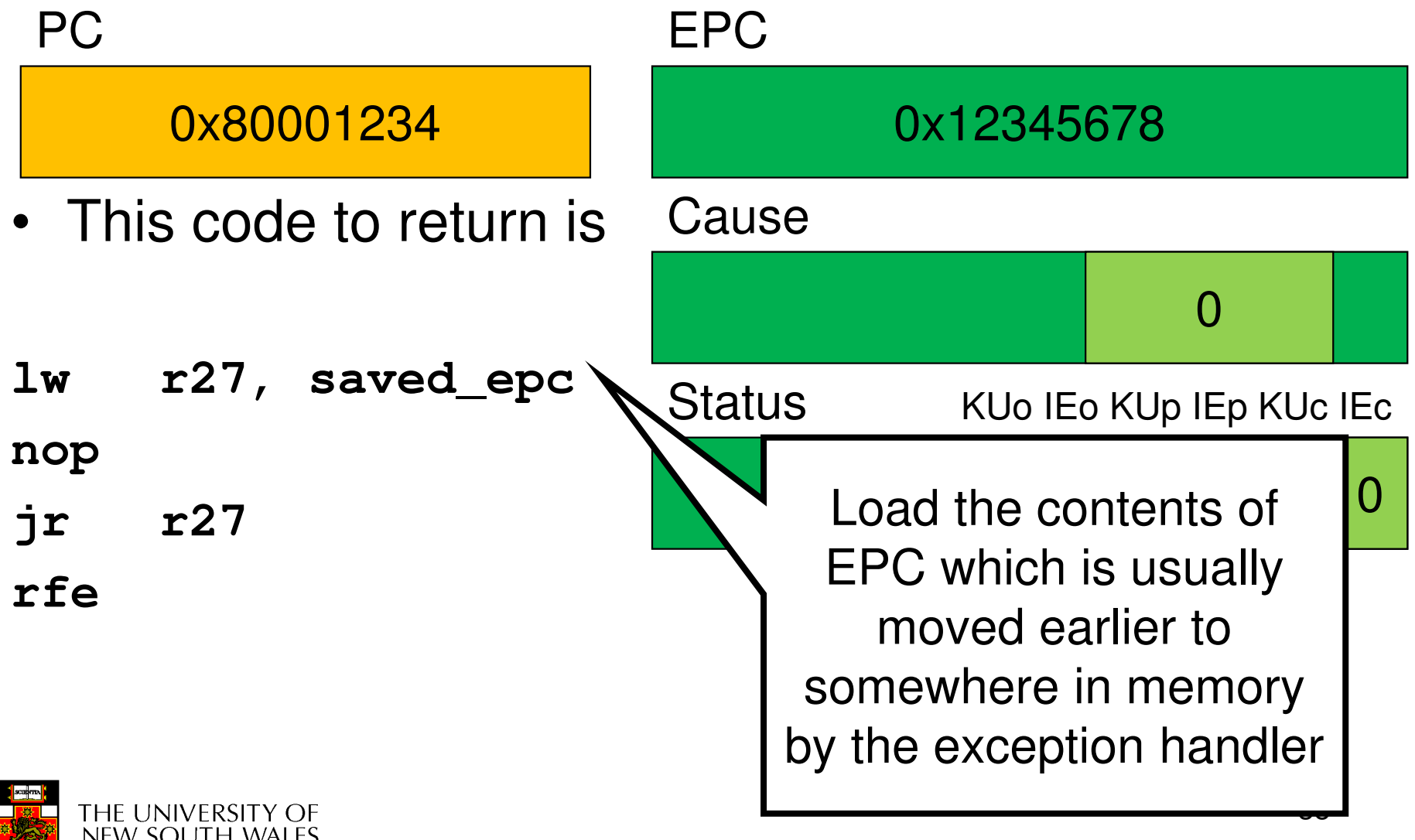

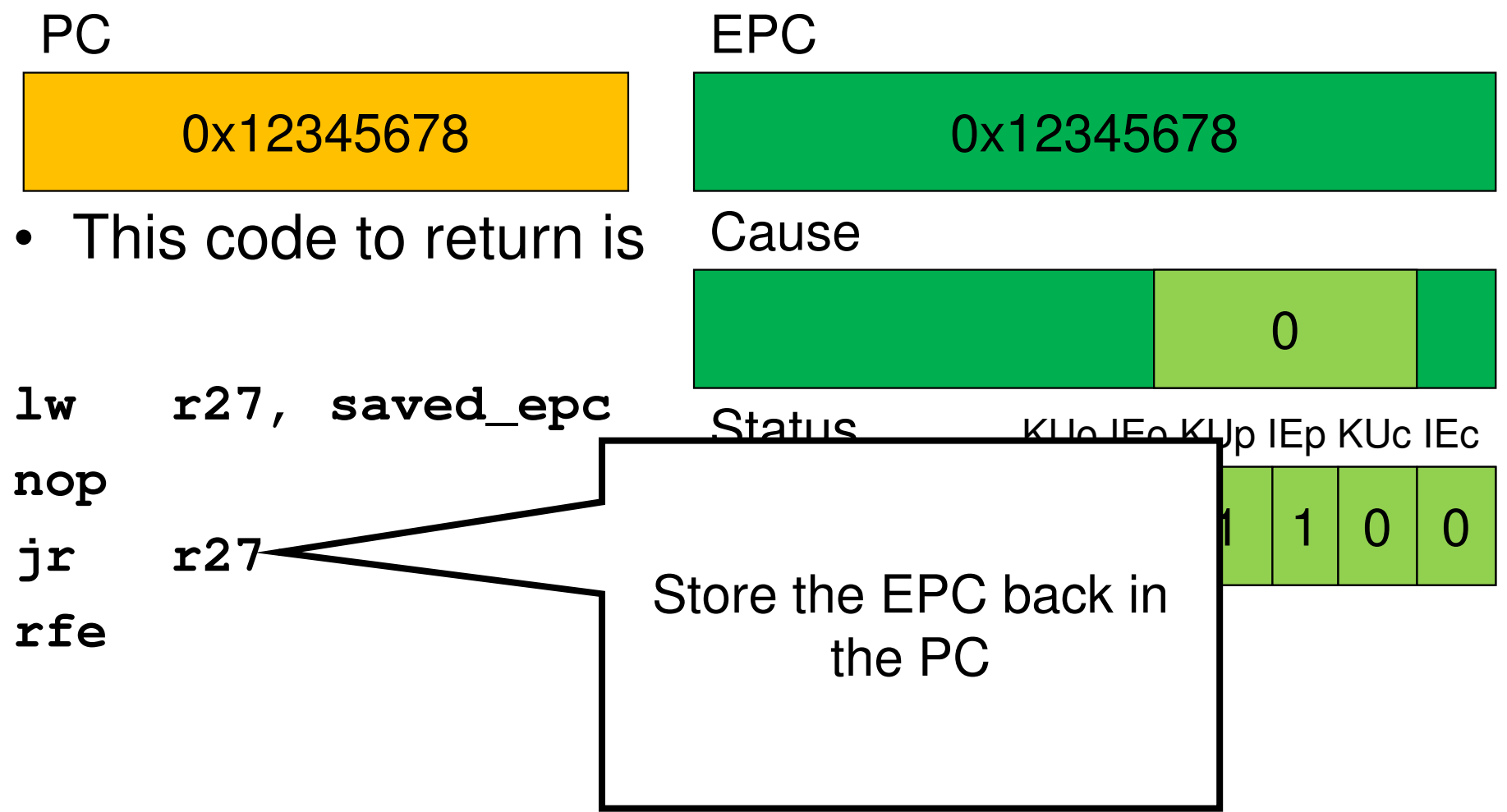

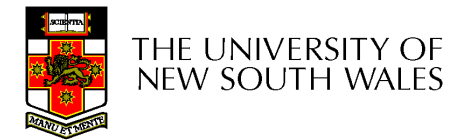

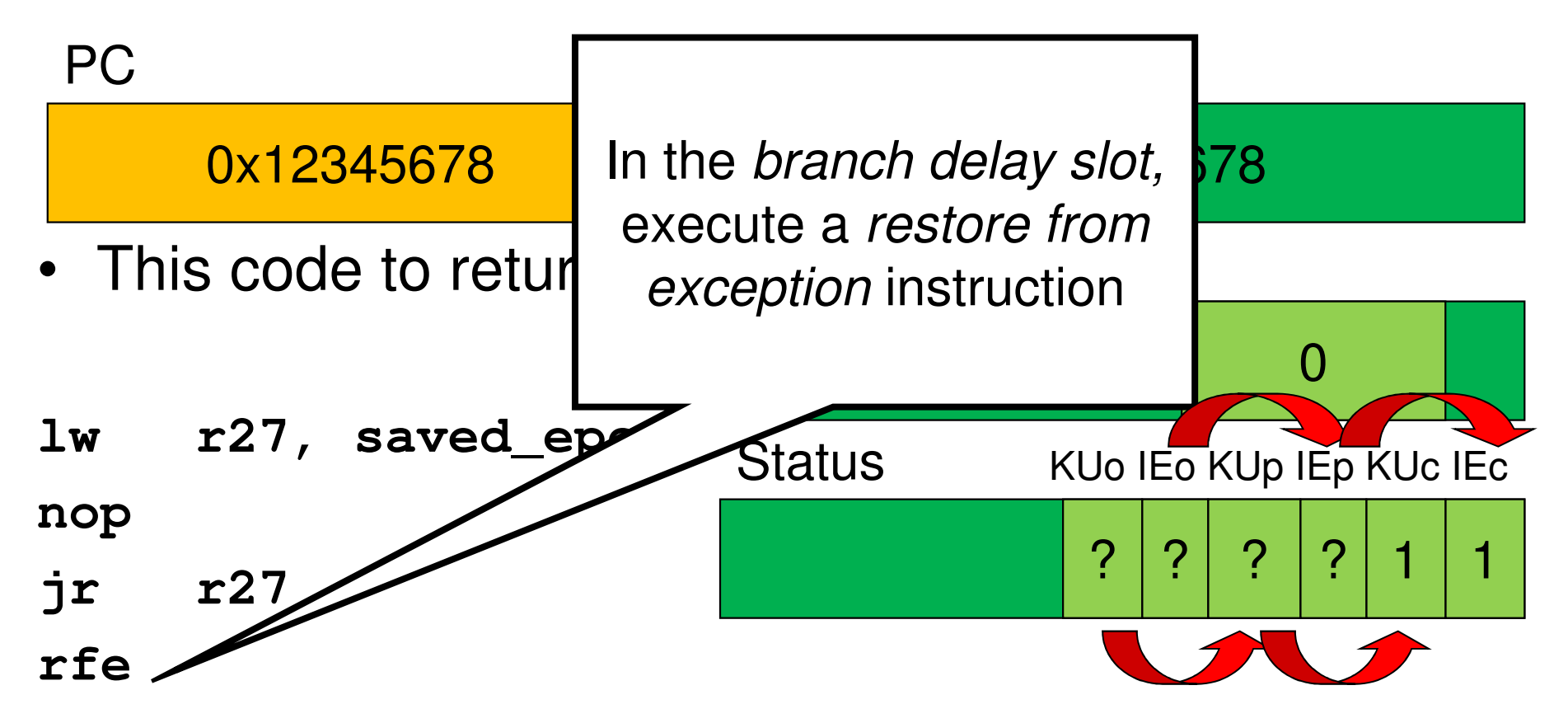

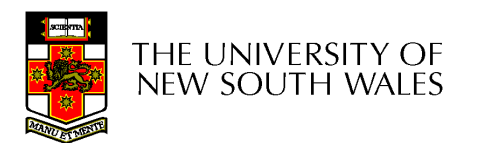

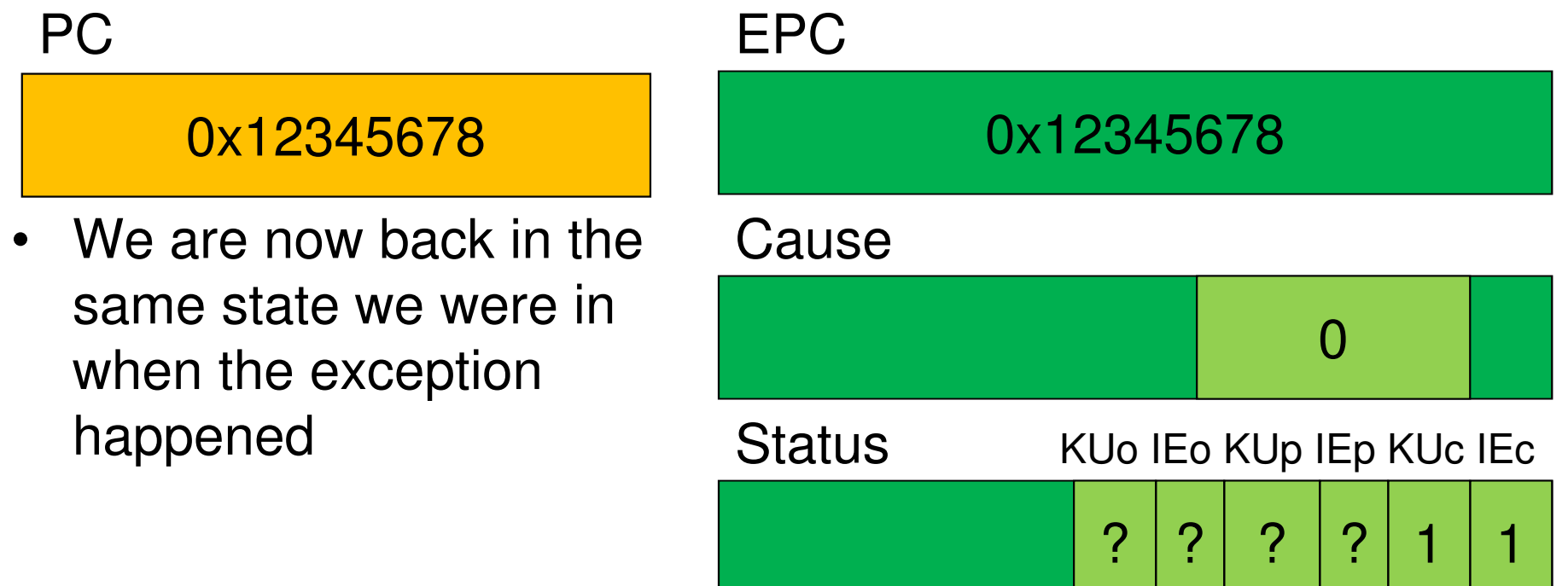

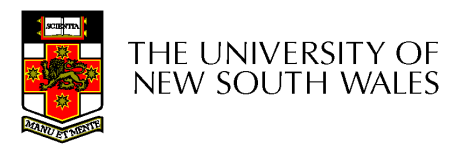

#### Function Stack Frames

- Each function call allocates a new stack frame for local variables, the return address, previous frame pointer etc.
	- Frame pointer: start of current stack frame
	- Stack pointer: end of current stack frame
- Example: assume f1() calls  $f2()$ , which calls  $f3()$ .

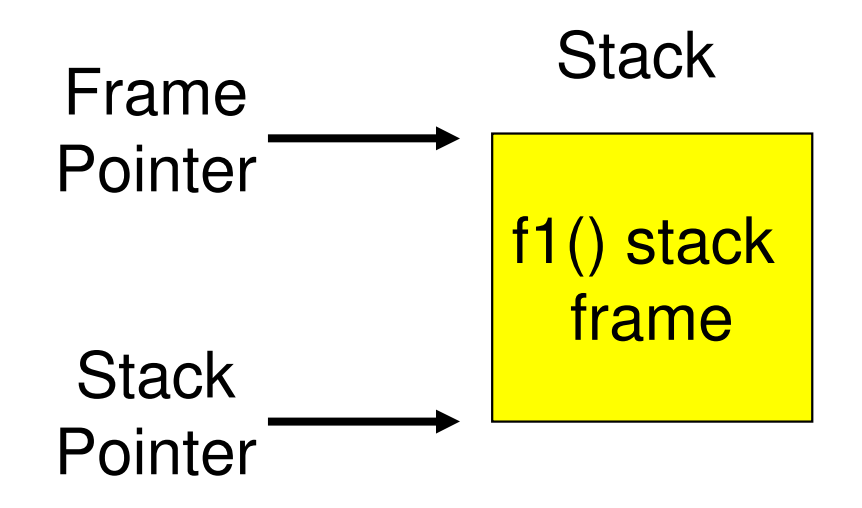

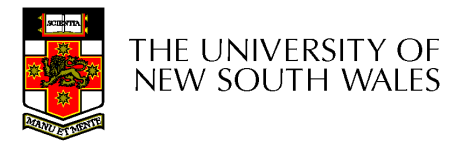

#### Function Stack Frames

- Each function call allocates a new stack frame for local variables, the return address, previous frame pointer etc.
	- Frame pointer: start of current stack frame
	- Stack pointer: end of current stack frame
- Example: assume f1() calls  $f2()$ , which calls  $f3()$ .

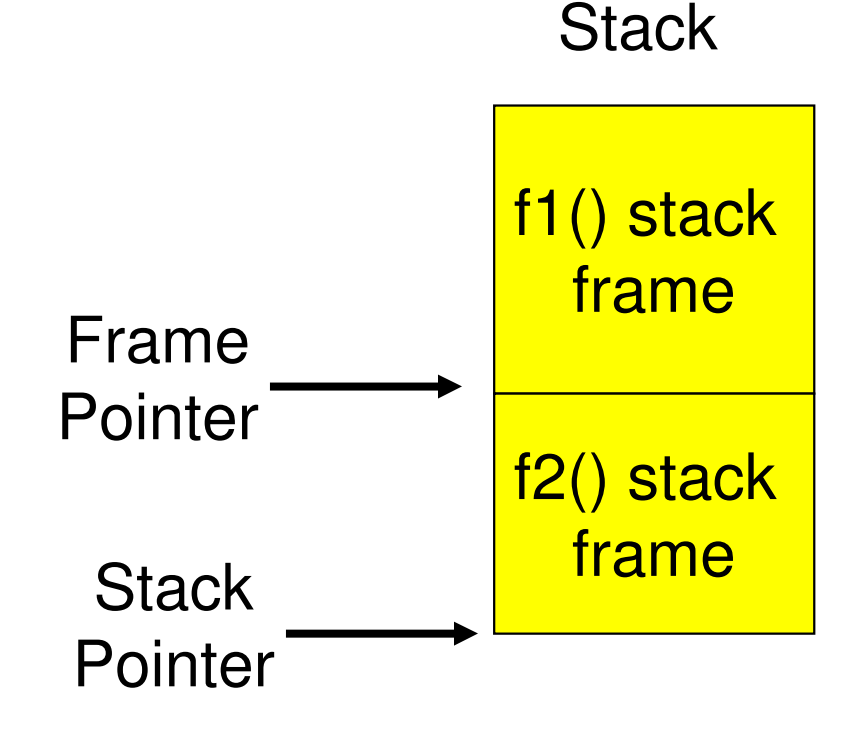

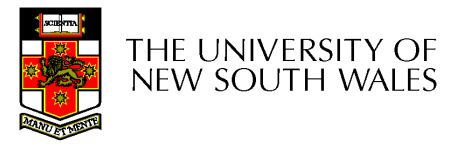

#### Function Stack Frames

- Each function call allocates a new stack frame for local variables, the return address, previous frame pointer etc.
	- Frame pointer: start of current stack frame
	- Stack pointer: end of current stack frame
- Example: assume f1() calls  $f2()$ , which calls  $f3()$ .

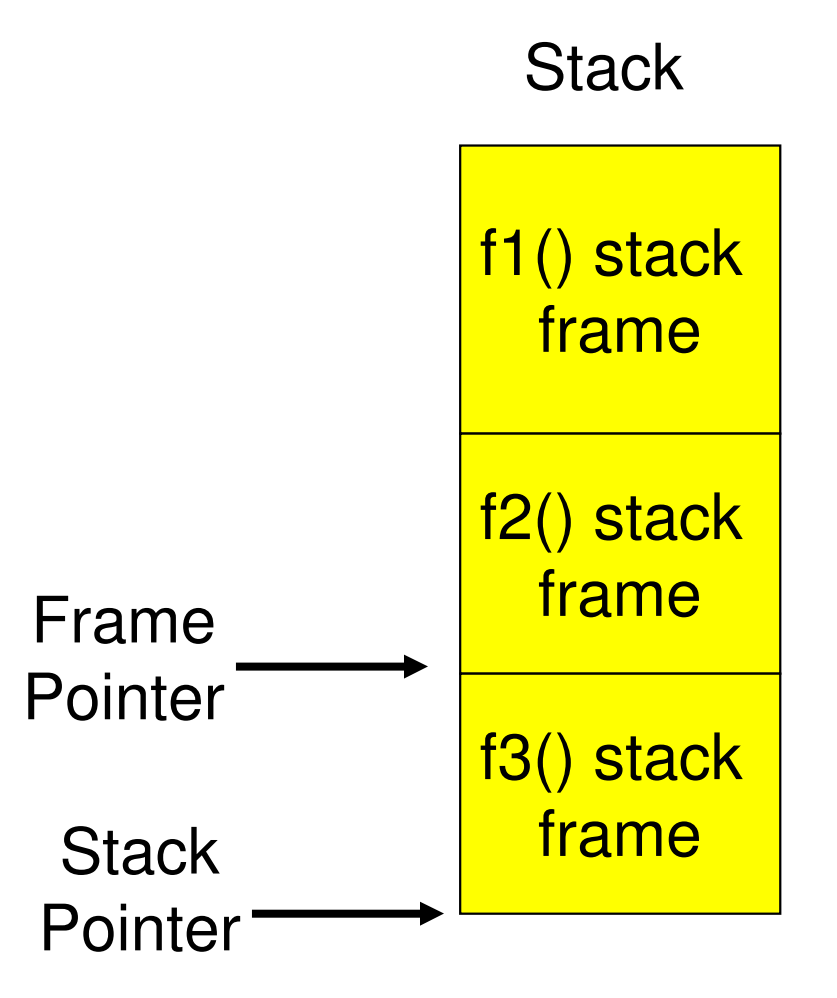

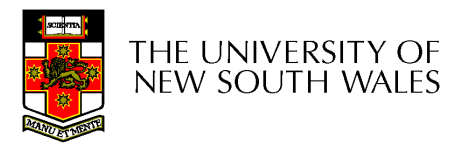

## Compiler Register Conventions

- • Given 32 registers, which registers are used for
	- –Local variables?
	- –Argument passing?
	- –Function call results?
	- –Stack Pointer?

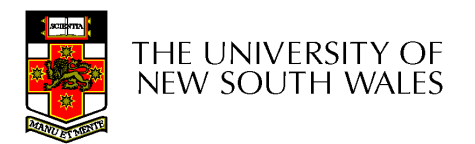

## Compiler Register Conventions

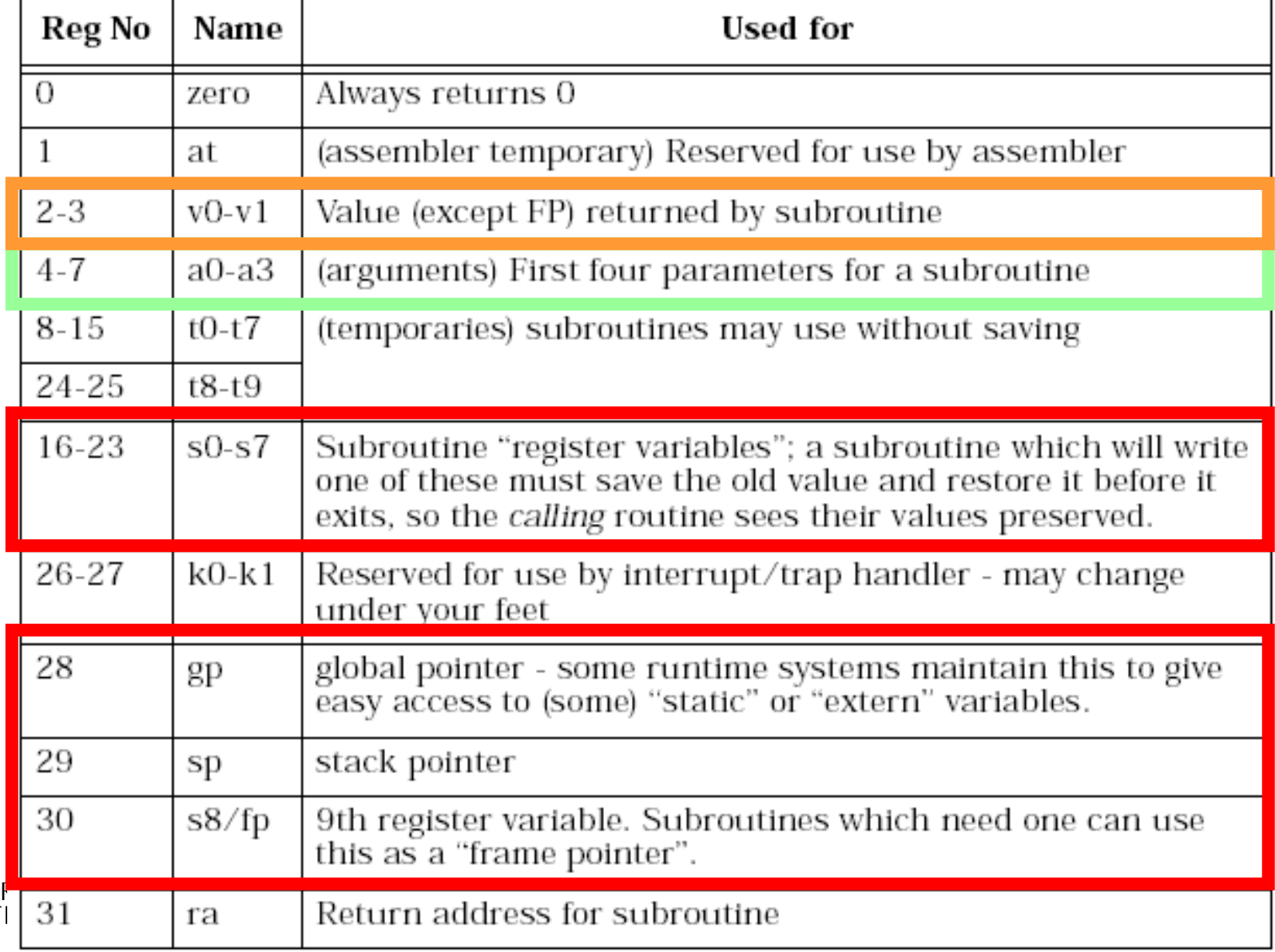

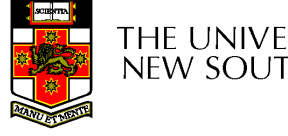

**NEW SOUT** 

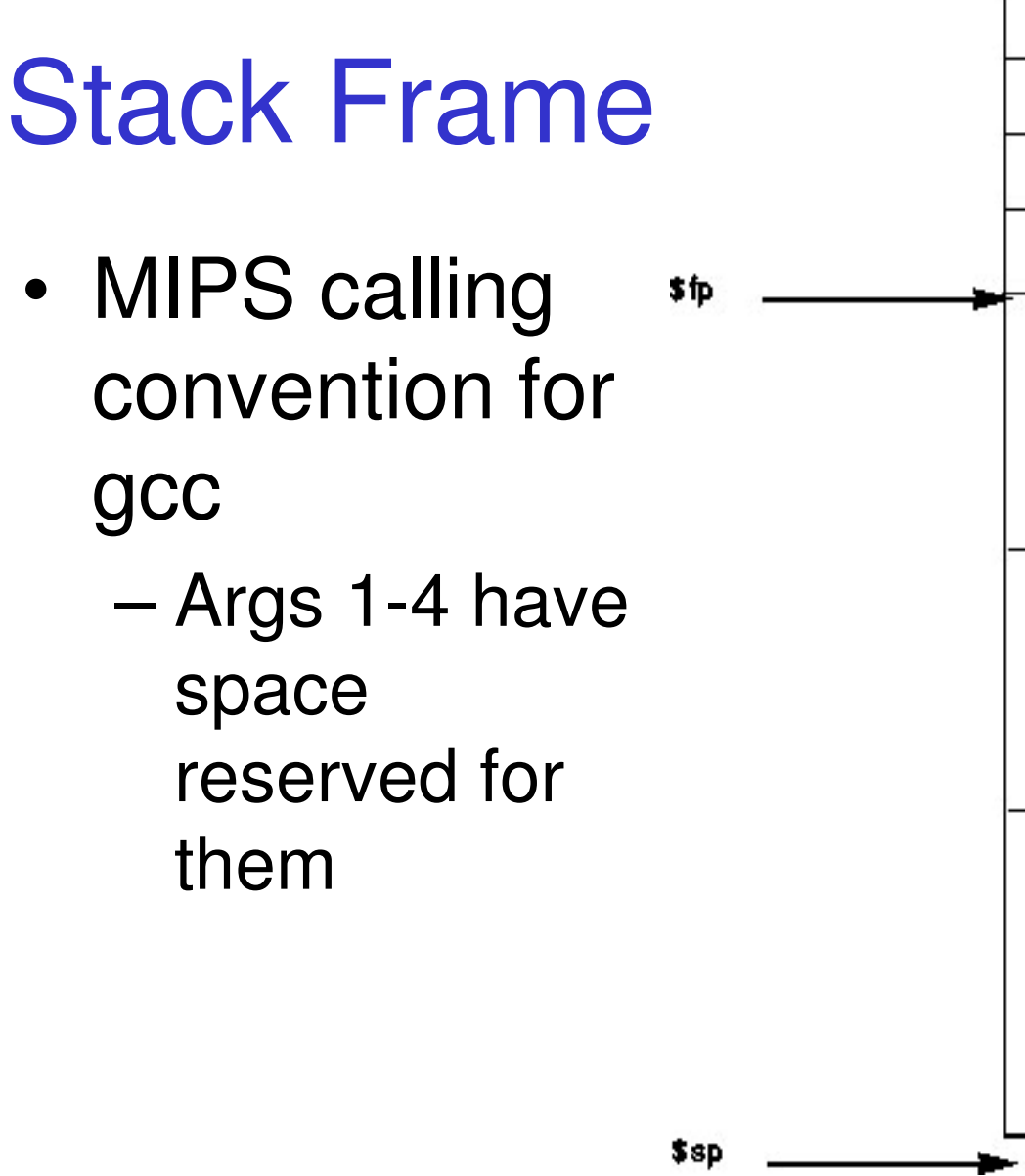

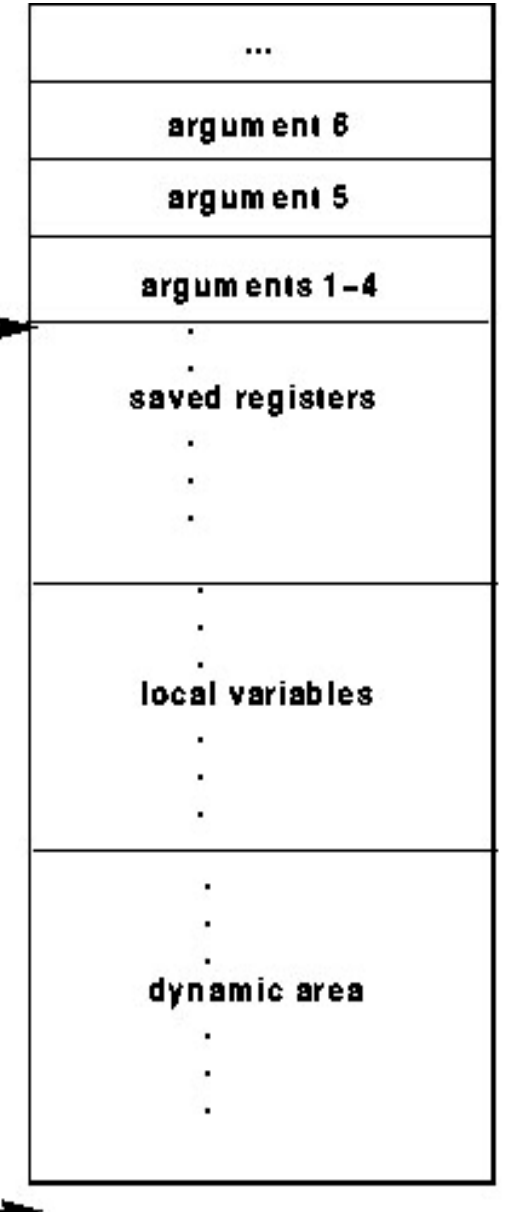

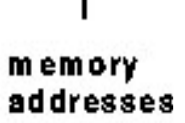

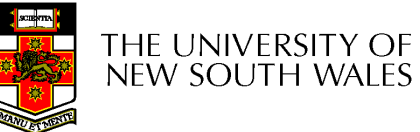

#### Example Code

```
main (){int i;\mathbf{i} =
sixargs(1,2,3,4,5,6);}int sixargs(int a, int b, int c, int d, int e, int f){return a + b + c + d+ e + f;}
```
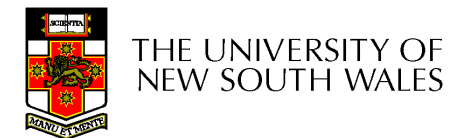

**0040011c <main>:**

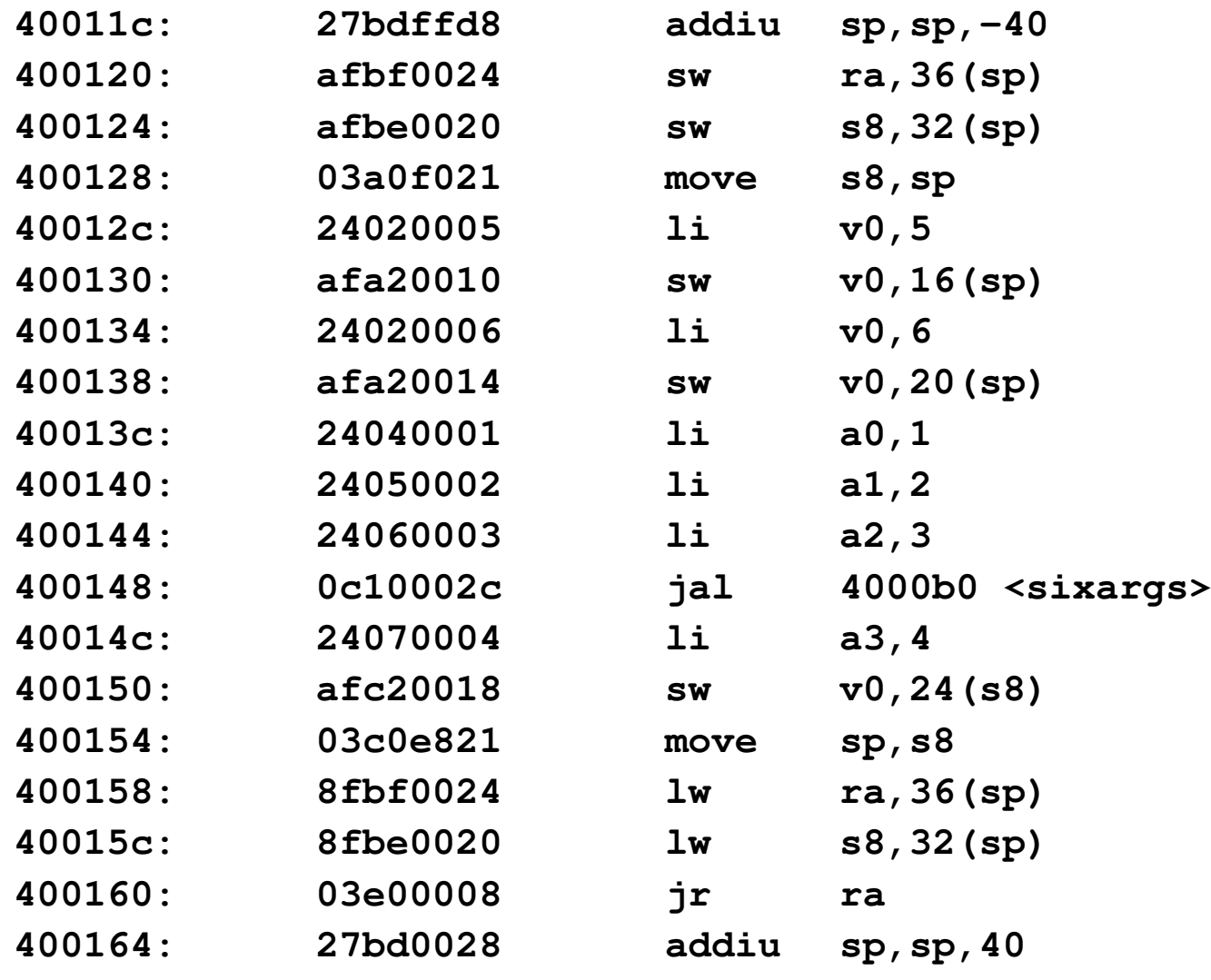

**...**

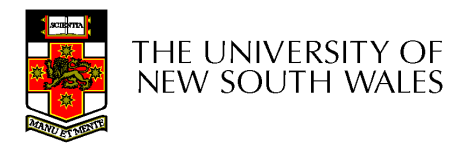

**004000b0 <sixargs>:**

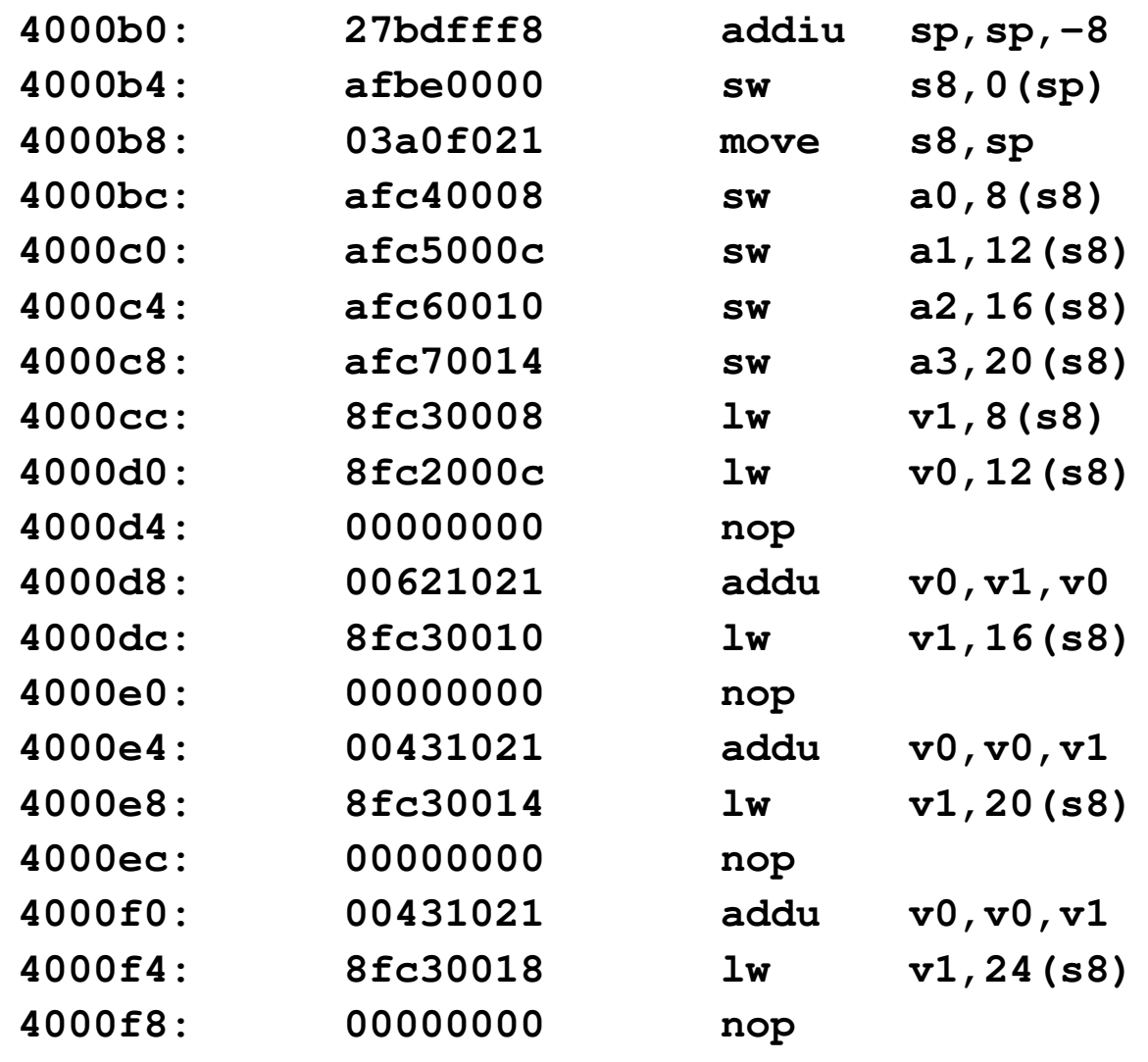

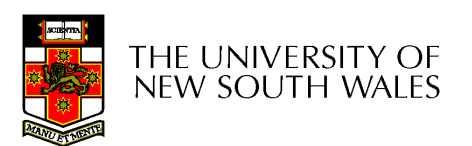

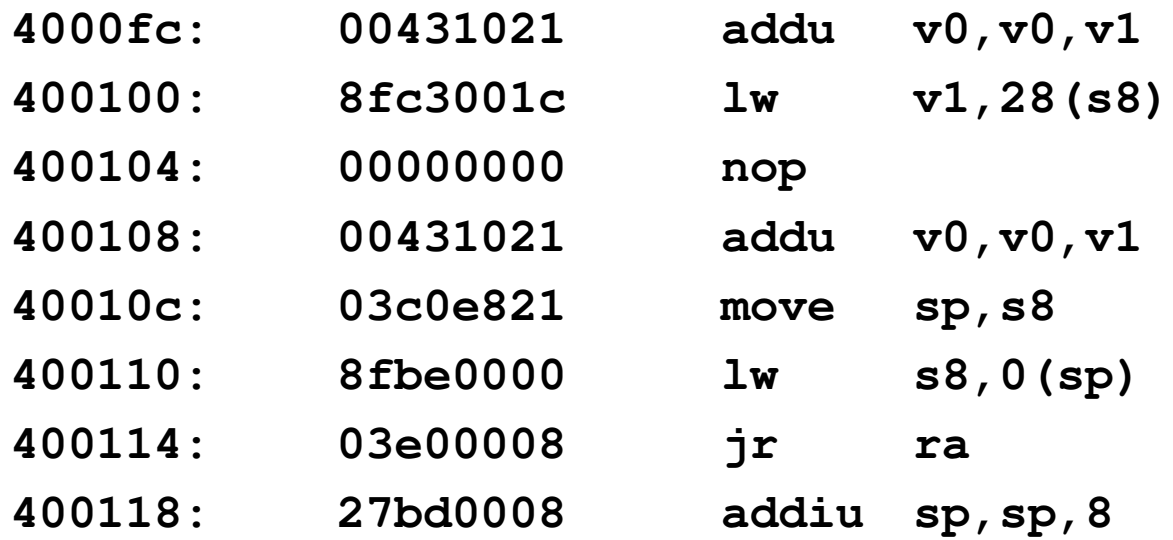

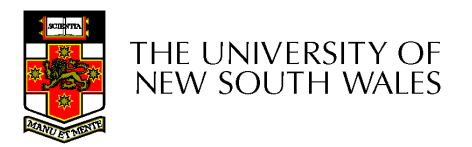

## System Calls

#### **Continued**

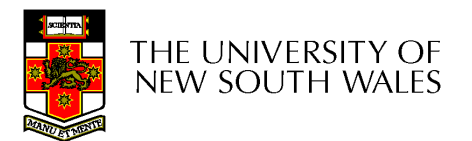

## User and Kernel Execution

• Simplistically, CPU execution state consists of

–Registers, processor mode, PC, SP

- • User applications and the kernel have their own execution state.
- • System call mechanism safely transfers from user execution to kernel execution and back.

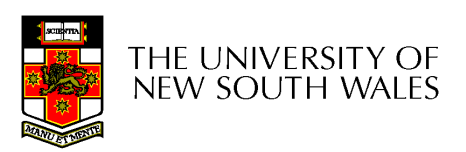

#### System Call Mechanism in Principle

- Processor mode
	- Swiitchad trom Switched from user-mode to kernel-mode
		- Switched back when returning to user mode
- SP
	- $\sim$  User-level SP is saved and a kernel SP is initialised
		- User-level SP restored when returning to user-mode
- PC
	- – User-level PC is saved and PC set to kernel entry point
		- User-level PC restored when returning to user-level
	- – Kernel entry via the designated entry point must be strictly enforced

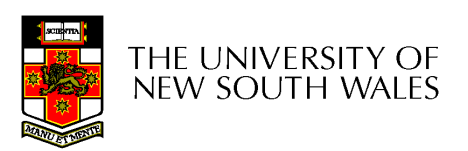

#### System Call Mechanism in Principle

- Registers
	- – Set at user-level to indicate system call type and its arguments
		- A convention between applications and the kernel
	- – Some registers are preserved at user-level or kernellevel in order to restart user-level execution
		- Depends on language calling convention etc.
	- – Result of system call placed in registers when returning to user-level
		- Another convention

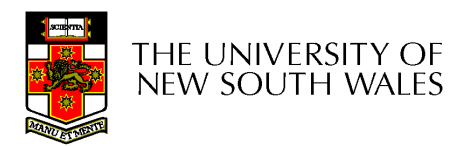

## Why do we need system calls?

- • Why not simply jump into the kernel via a function call????
	- – Function calls do not
		- Change from user to kernel mode
			- and eventually back again
		- Restrict possible entry points to secure locations

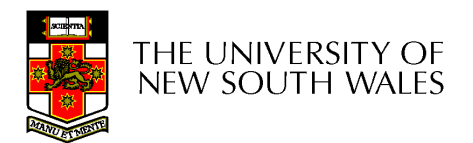

## Steps in Making a System Call

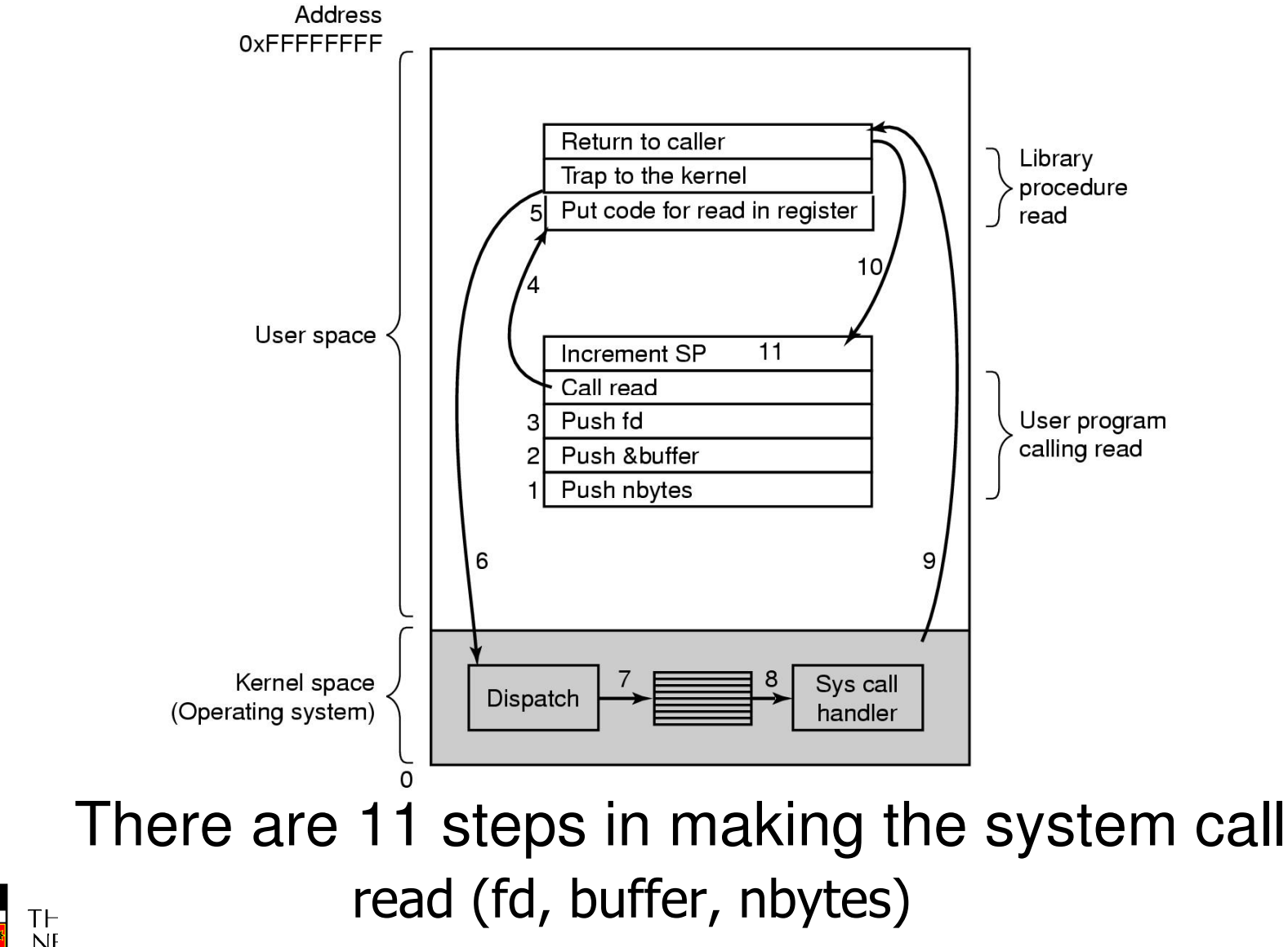

NE .. JUUTTI ... ...

## MIPS System Calls

- System calls are invoked via a syscall instruction.
	- – The syscall instruction causes an exception and transfers control to the general exception handler
	- – A convention (an agreement between the kernel and applications) is required as to how user-level software indicates
		- Which system call is required
		- Where its arguments are
		- Where the result should go

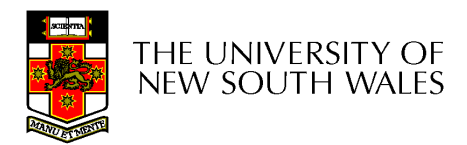

## OS/161 Systems Calls

- • OS/161 uses the following conventions
	- – Arguments are passed and returned via the normal C function calling convention
	- – Additionally
		- Reg v0 contains the system call number
		- On return, reg a3 contains
			- –0: if success, v0 contains successful result
			- not 0: if failure, v0 has the errno.
				- » v0 stored in errno
				- » -1 returned in v0

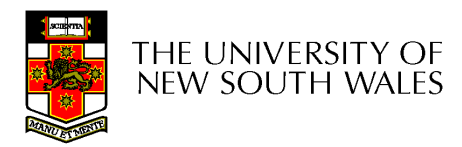

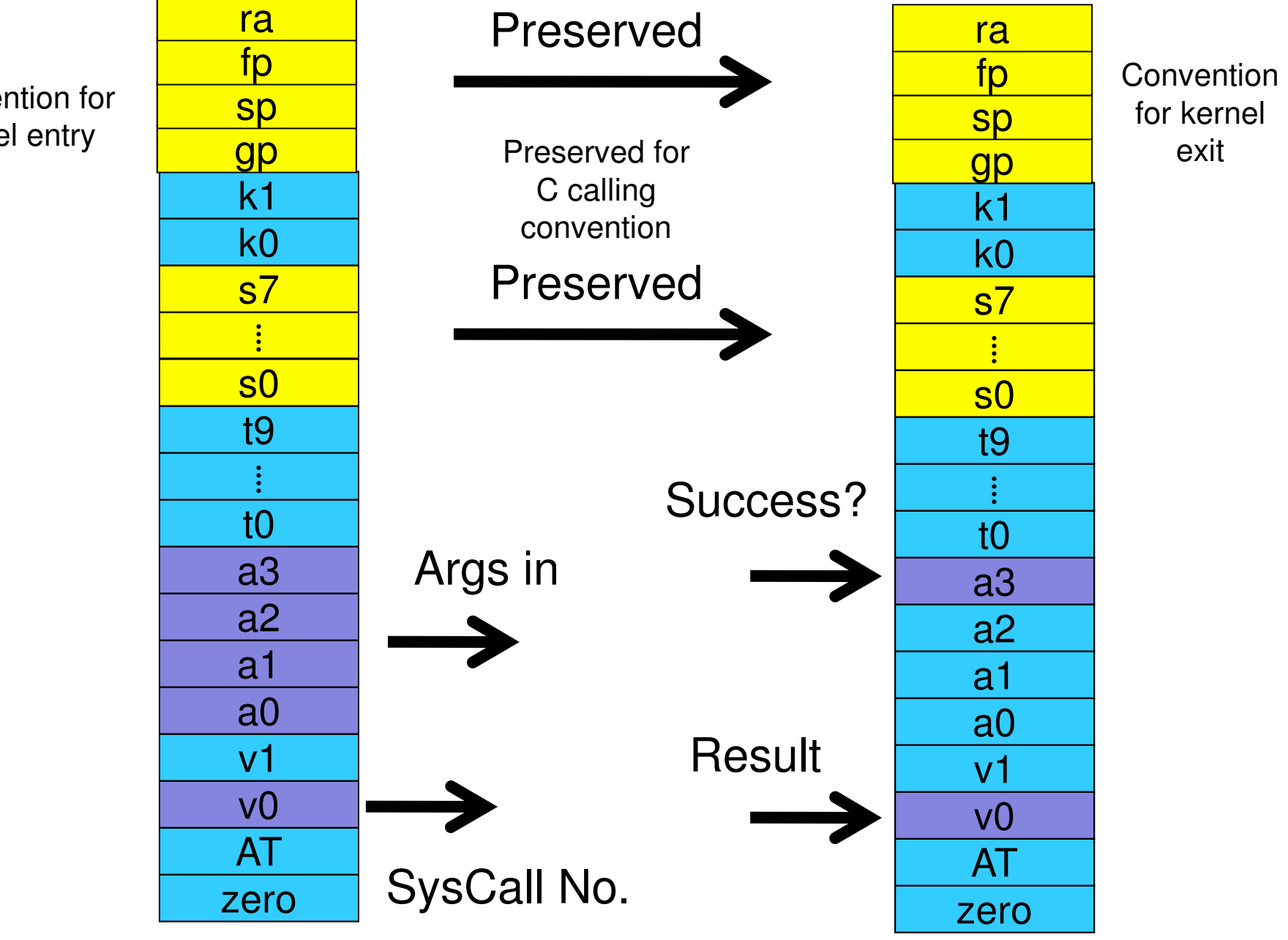

Convention for kernel entry

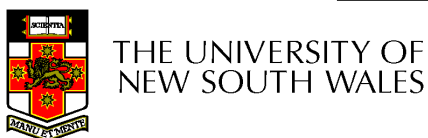

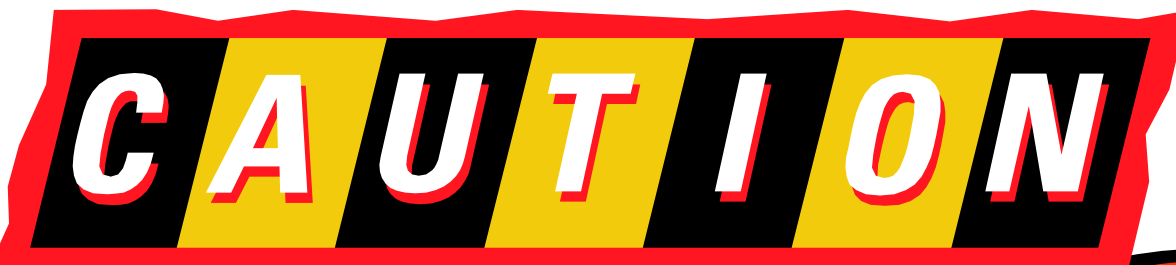

- · Seriously lowlevel code follows
- This code is not for the faint hearted

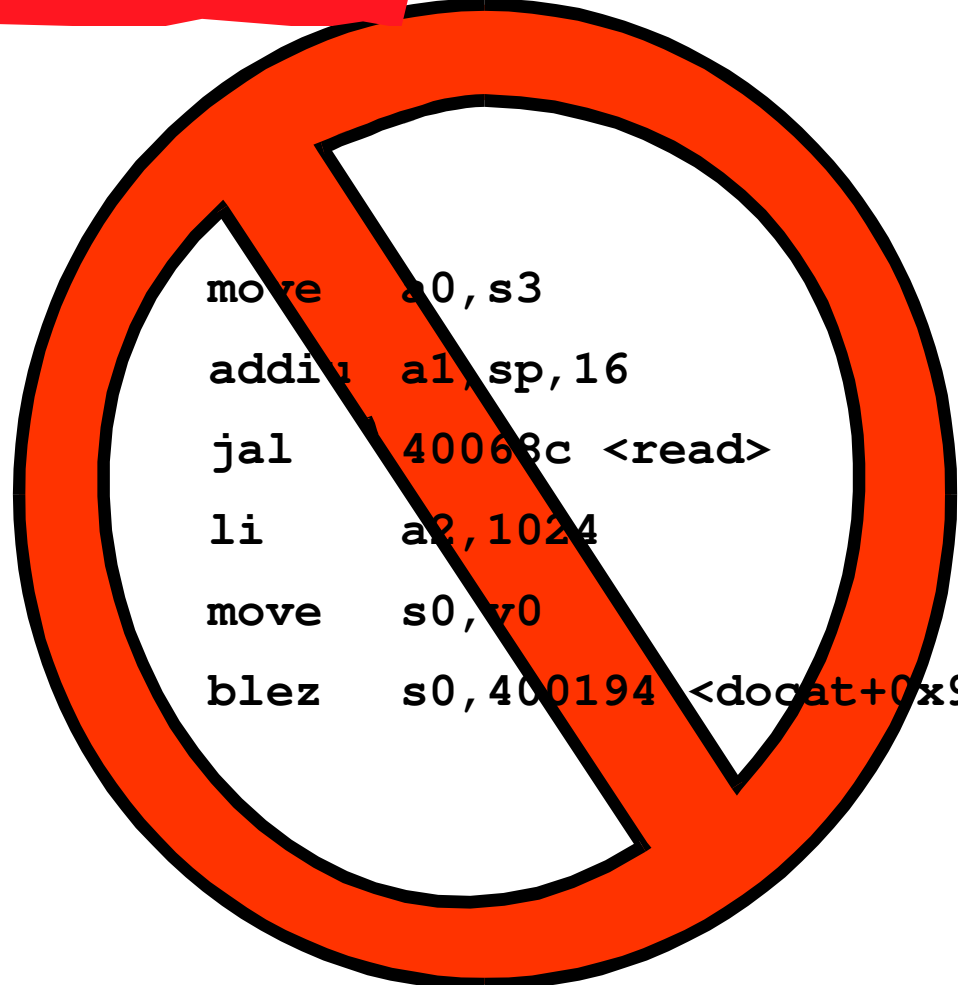

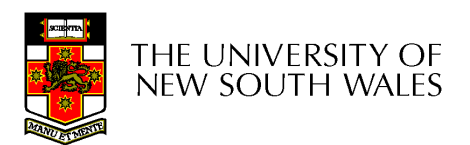

# User-Level System Call Walk Through – Calling read()

**int read(int filehandle, void \*buffer, size\_t size)**

- Three arguments, one return va<mark>l</mark>ue
- Code fragment calling the read function

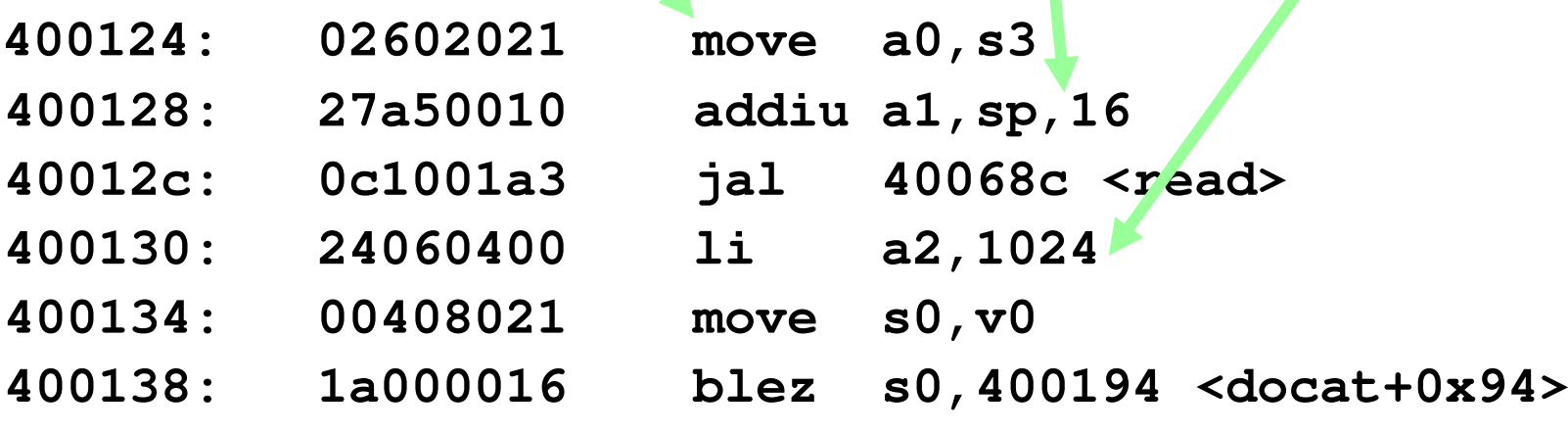

• Args are loaded, return value is tested

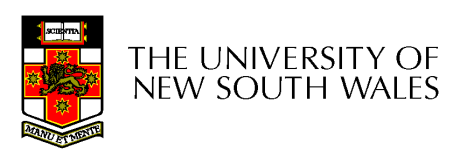

## Inside the read() syscall function part 1

**0040068c <read>:**

**40068c: 08100190 j 400640 <\_\_syscall> 400690: 24020005 li v0,5**

- • Appropriate registers are preserved–Arguments (a0-a3), return address (ra), etc.
- •The syscall number (5) is loaded into v0
- • Jump (not jump and link) to the common syscall routine

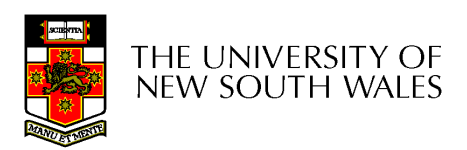

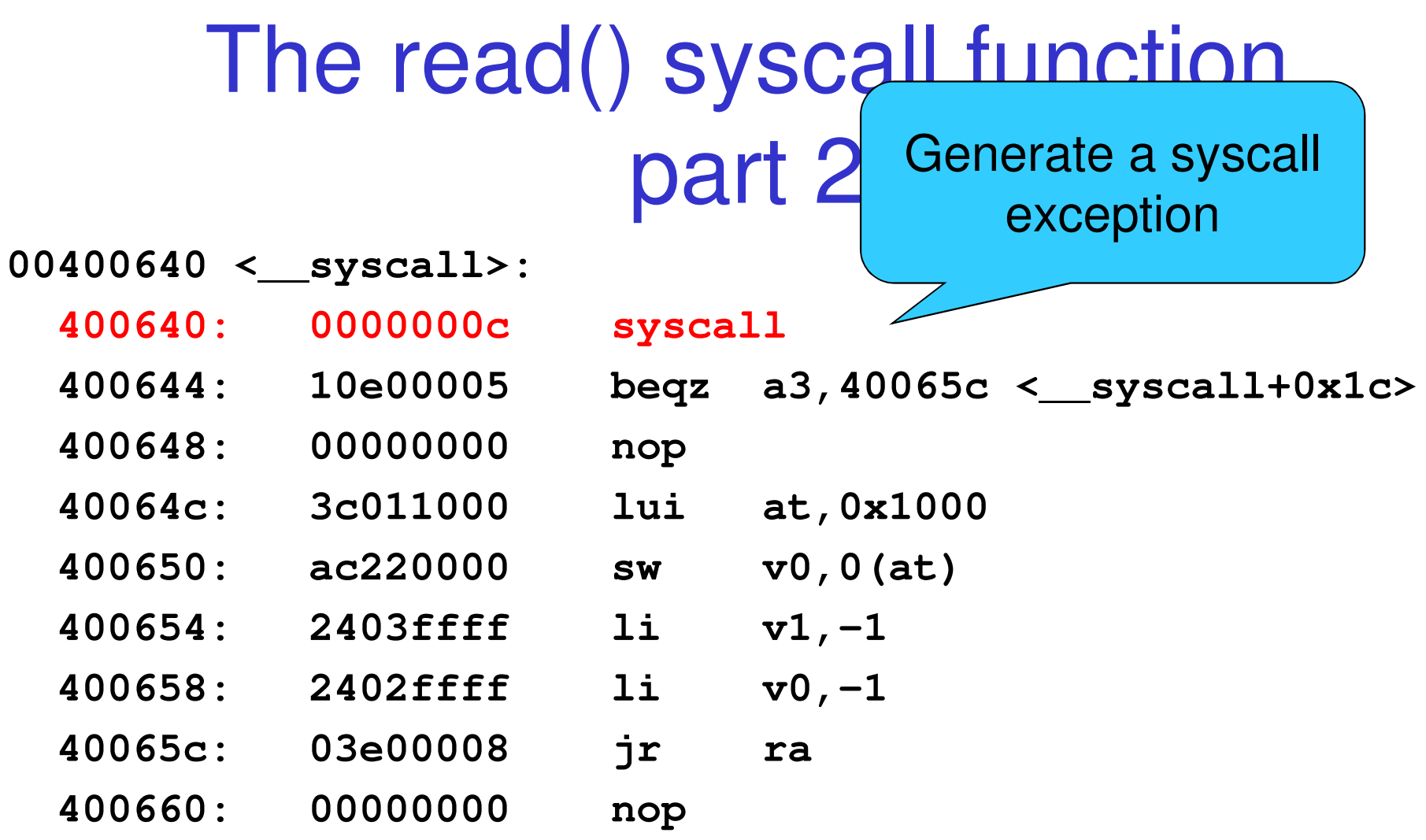

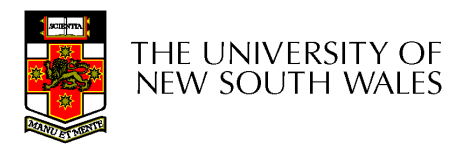

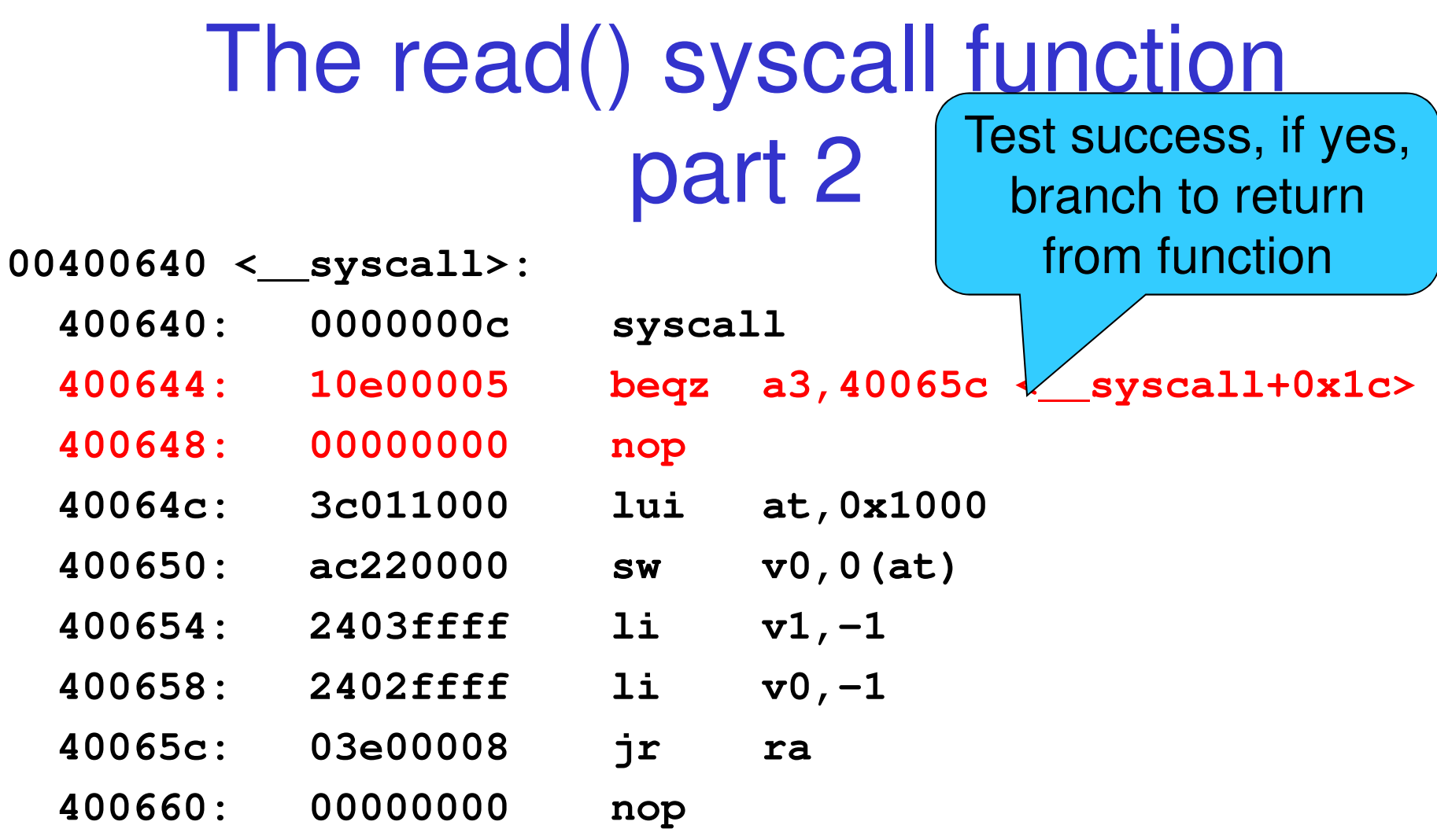

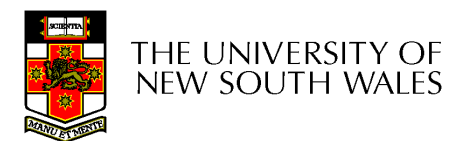

#### The read() syscall function part 2 If failure, store code  $00400640 <$ \_syscall>: 400640: 0000000c syscall in *errno* 400644: 10e00005 a3,40065c beqz 400648: 00000000 nop at, 0x1000 40064c: 3c011000 **lui**  $v0, 0 (at)$ 400650: ac220000 **SW** 400654: 2403ffff  $v1, -1$  $11$  $v0, -1$ 400658: 2402ffff  $11$ 40065c: 03e00008 jr ra 400660: 00000000 nop

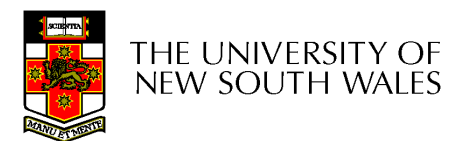

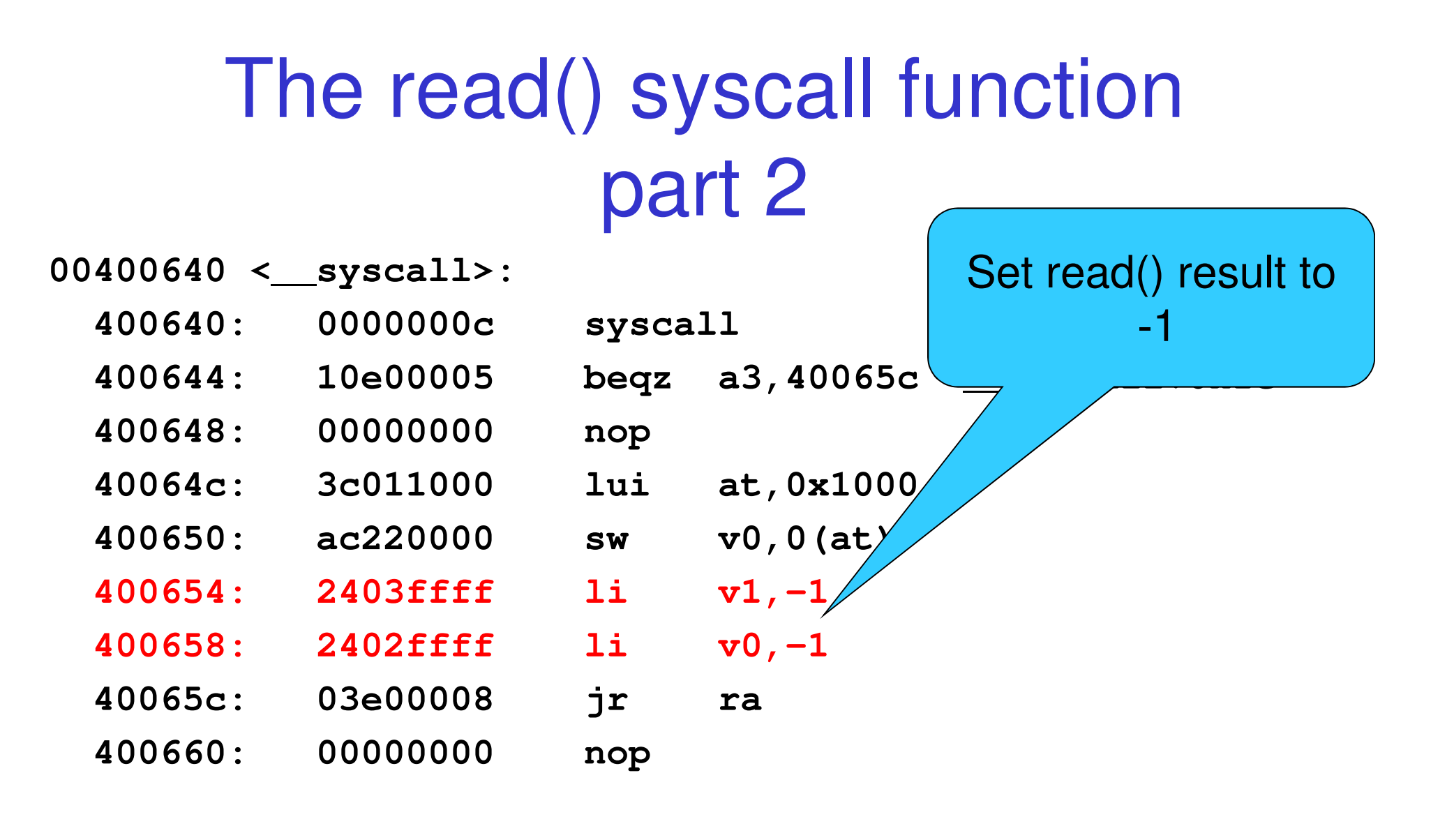

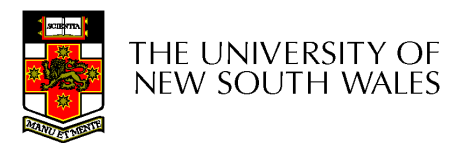

#### The read() syscall function part 2 **Return to location**

sys

lui

**SW** 

 $11$ 

 $11$ 

jr

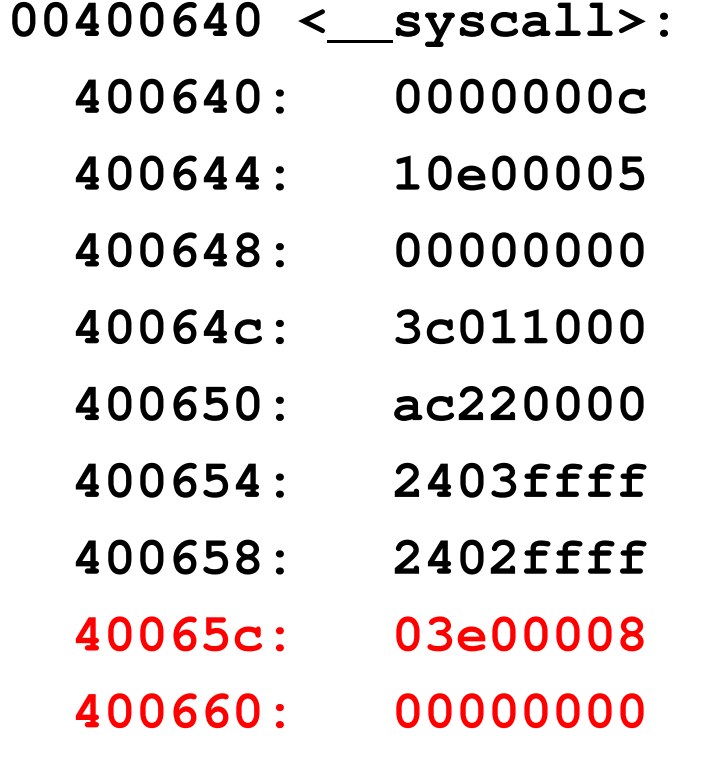

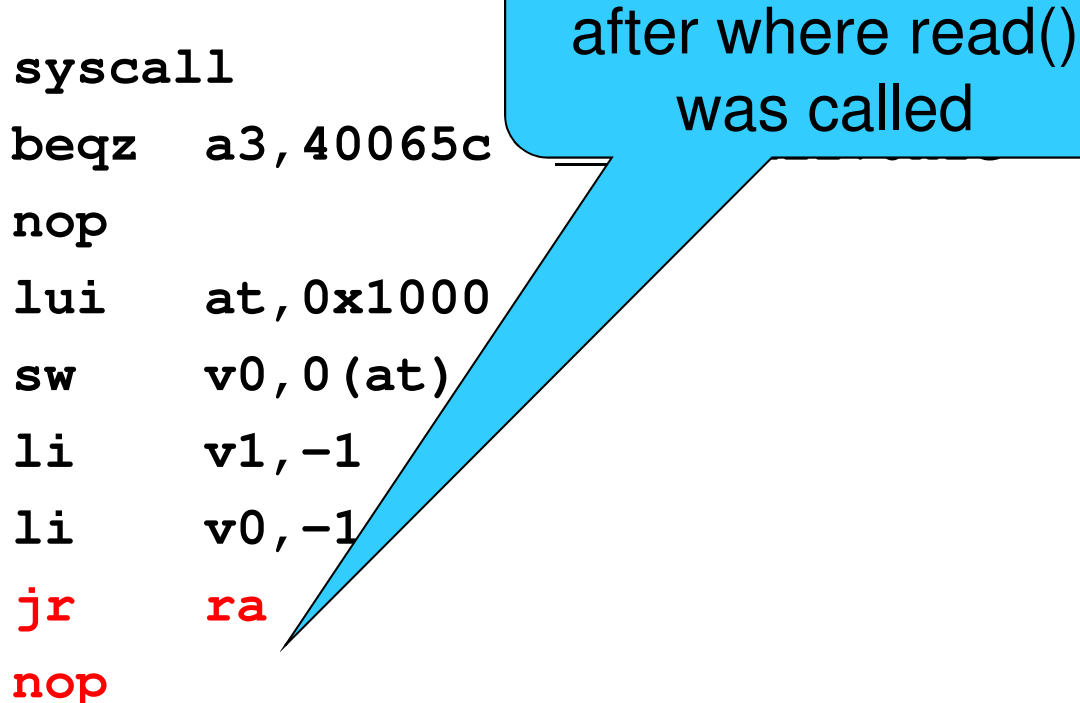

THE UNIVERSITY OF NEW SOUTH WALES

# **Summary**

- From the caller's perspective, the read() system call behaves like a normal function call
	- –It preserves the calling convention of the language
- However, the actual function implements its own convention by agreement with the kernel
	- – Our OS/161 example assumes the kernel preserves appropriate registers(s0-s8, sp, gp, ra).
- Most languages have similar *libraries* that interface with the operating system.

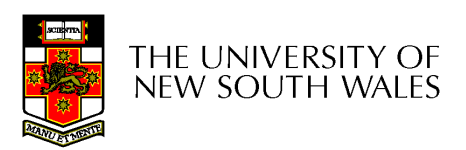

## System Calls - Kernel Side

- Things left to do
	- –Change to kernel stack
	- – Preserve registers by saving to memory (on the kernel stack)
	- – Leave saved registers somewhere accessible to
		- Read arguments
		- Store return values
	- –Do the "read()"
	- –Restore registers
	- –Switch back to user stack
	- –Return to application

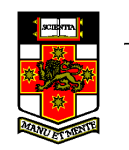

THE UNIVERSITY OF new south wales

**exception:**

**move k1, sp /\* Save previous stack pointer in k1 \*/ mfc0 k0, c0\_status /\* Get status register \*/** andi k0, k0,  $CST \searrow \infty$  /\* Check the we-were-in-user-mode bit \*/ beq k0, \$0, 1f  $/*$   $\Lambda$  lear, from kernel, already have stack  $*/$ nop  $\overbrace{\phantom{a}}^{\phantom{a}}$  /\* delay slot \*/ /\* Coming from user mode / **la k0, curkstack /\* get address of "curkstack" \*/ lw sp, 0(k0)** *lwe \*/* **nop /\* delay slot for the load \*/** Note k0, k1 **1:mfc0 k0, c0 cause**  $\left| \begin{array}{ccc} \times & \text{N} & \end{array} \right|$  **exception cause.** \*/ **j common\_exception /\* Skip to common code \*/ nop /\* delay slot \*/** registers available for kernel use

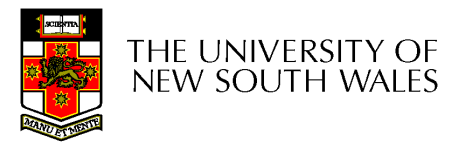

**exception:**

**move k1, sp /\* Save previous stack pointer in k1 \*/ mfc0 k0, c0\_status /\* Get status register \*/ andi k0, k0, CST\_Kup /\* Check the we-were-in-user-mode bit \*/beq k0, \$0, 1f /\* If clear, from kernel, already have stack \*/ nop /\* delay slot \*/**

**/\* Coming from user mode - load kernel stack into sp \*/ la k0, curkstack /\* get address of "curkstack" \*/ lw sp, 0(k0) /\* get its value \*/ nop /\* delay slot for the load \*/**

**1:**

**mfc0 k0, c0\_cause /\* Now, load the exception cause. \*/ j common\_exception /\* Skip to common code \*/ nop /\* delay slot \*/**

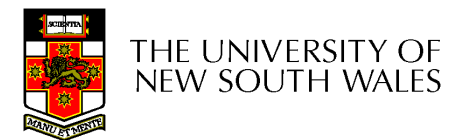
**common\_exception:**

```
/** At this point:* Interrupts are off. (The processor did this for us.)* k0 contains the exception cause value.* k1 contains the old stack pointer.* sp points into the kernel stack.* All other registers are untouched.*//** Allocate stack space for 37 words to hold the trap frame,* plus four more words for a minimal argument block.
```

```
*/
```

```
addi sp, sp, -164
```
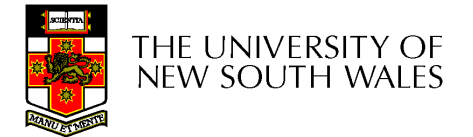

**/\* The order here must match mips/include/trapframe.h. \*/**

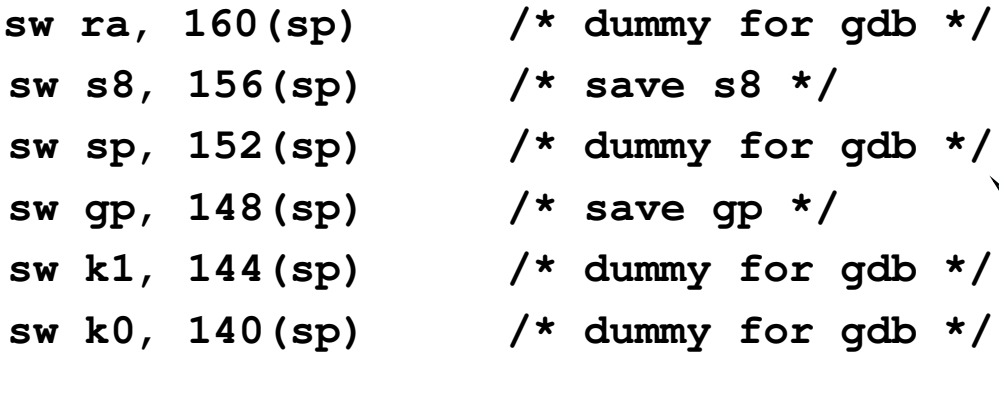

**sw k1, 152(sp) /\* real saved sp \*/ nop /\* delay slot for store \*/**

**sw k1, 160(sp) /\* real saved PC \*/**

 $mfc0 k1, c0_epc$  /\* Copr.0 reg 13 == PC for

These six stores are a "hack" to avoid confusing GDB You can ignore the details of why and how

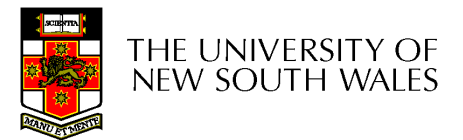

**/\* The order here must match mips/include/trapframe.h. \*/**

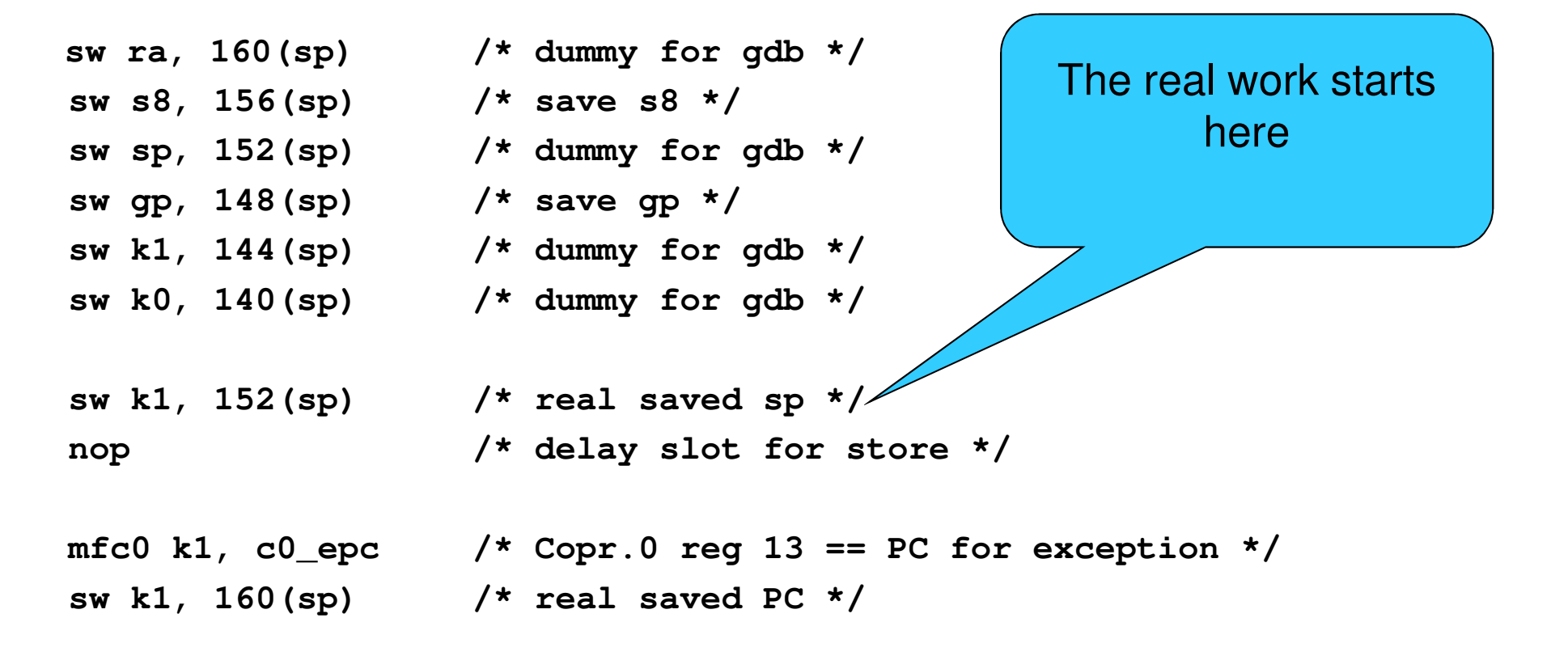

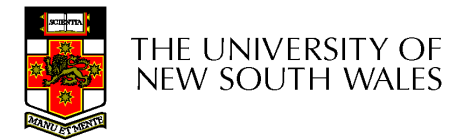

**sw t9, 136(sp) sw t8, 132(sp) sw s7, 128(sp) sw s6, 124(sp) sw s5, 120(sp) sw s4, 116(sp) sw s3, 112(sp) sw s2, 108(sp) sw s1, 104(sp) sw s0, 100(sp)sw t7, 96(sp) sw t6, 92(sp) sw t5, 88(sp) sw t4, 84(sp) sw t3, 80(sp) sw t2, 76(sp) sw t1, 72(sp) sw t0, 68(sp) sw a3, 64(sp) sw a2, 60(sp) sw a1, 56(sp) sw a0, 52(sp) sw v1, 48(sp) sw v0, 44(sp) sw AT, 40(sp)sw ra, 36(sp)**

## Save all the registerson the kernel stack

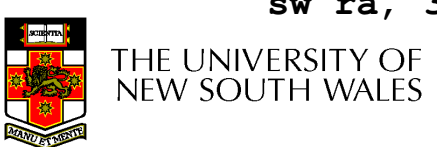

```
/*
* Save special registers.*/We can now use the

mfhi t0other registers (t0, t1) 
mflo t1that we have 
sw t0, 32(sp)preserved on the stack 
sw t1, 28(sp)/*
* Save remaining exception context information.*/sw k0, 24(sp) /* k0 was loaded with cause earlier */mfc0 t1, c0_status /* Copr.0 reg 11 == status */sw t1, 20(sp)mfc0 t2, c0 vaddr
                             /* Copr.0 reg 8 == faulting vaddr */
sw t2, 16(sp)/*
* Pretend to save $0 for gdb's benefit.*/
sw $0, 12(sp)77THE UNIVERSITY OF
NEW SOUTH WALES
```

```
/*
* Prepare to call mips_trap(struct trapframe *)*/
```
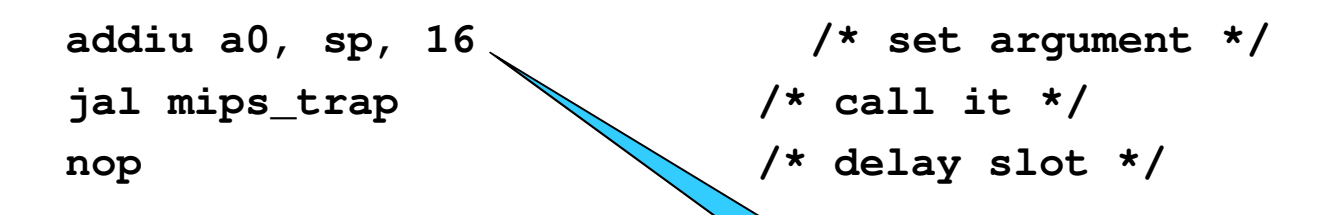

Create a pointer to the base of the saved registers and state in the first argument register

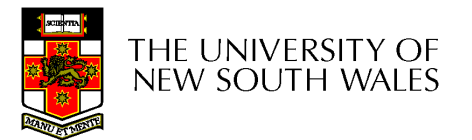

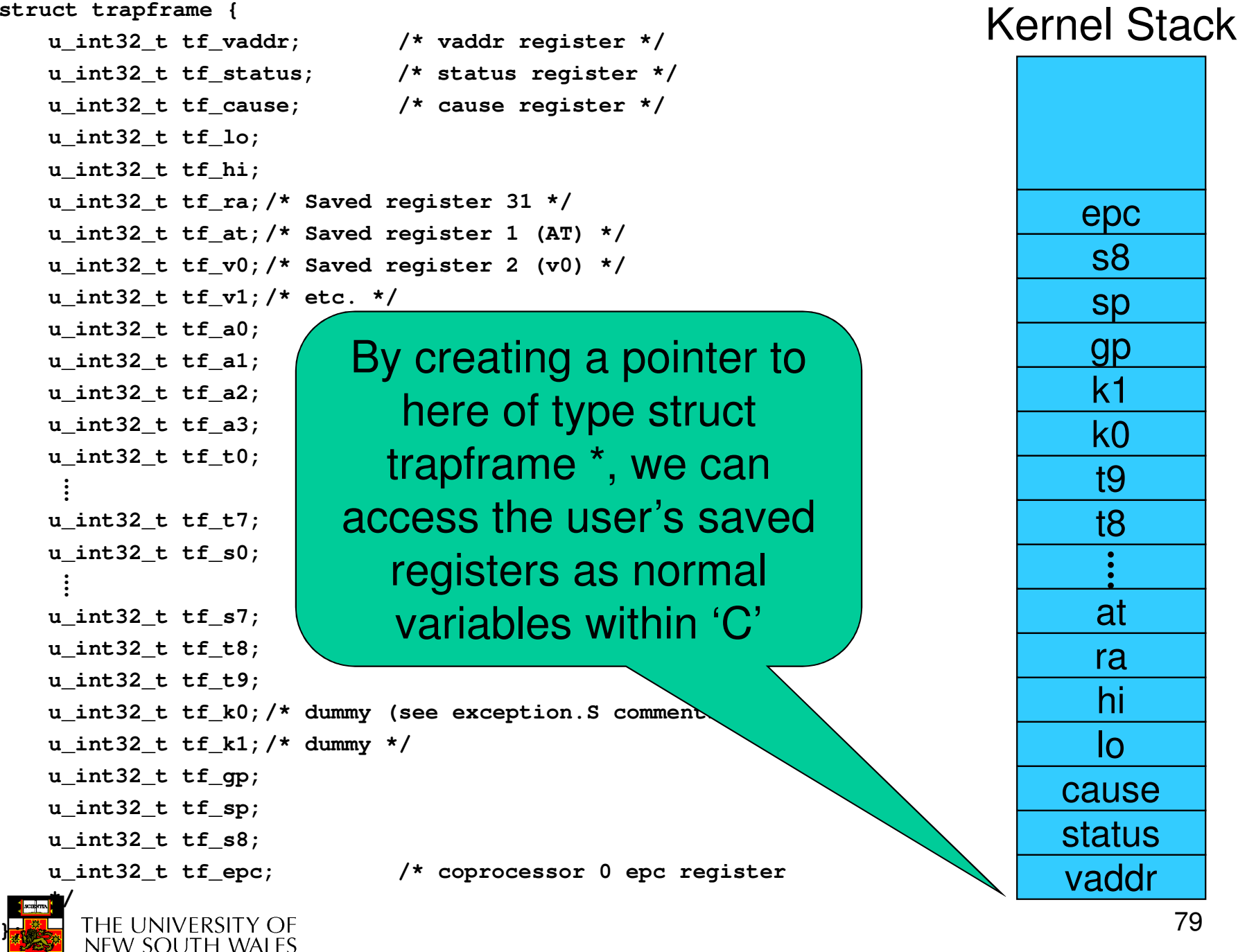

```
Now we arrive in the 'C' kernel /*
* General trap (exception) handling function for mips.
* This is called by the assembly-language exception handler once* the trapframe has been set up.*/
void
mips_trap(struct trapframe *tf){u_int32_t code, isutlb, iskern;int savespl;/* The trap frame is supposed to be 37 registers long. */assert(sizeof(struct trapframe)==(37*4));/* Save the value of curspl, which belongs to the old context. */savespl = curspl;/* Right now, interrupts should be off. */curspl = SPL_HIGH;THE UNIVERSITY OF
```
NEW SOUTH WALES

## What happens next?

- • The kernel deals with whatever caused the exception
	- –**Syscall**
	- –**Interrupt**
	- –Page fault
	- –It potentially modifies the *trapframe*, etc
		- E.g., Store return code in v0, zero in a3
- •'mips\_trap' eventually returns

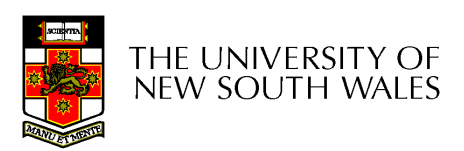

**exception\_return:**

```
/* 16(sp) no need to restore tf_vaddr */
                        lw t0, 20(sp) /* load status register value into t0 */
nopnop<br>
\pi ntc0 t0, c0_status \pi /* load delay slot */<br>
\pi /* store it back to compare
mtc0 t0, c0_status \frac{1}{2} /* store it back to coprocessor 0 */<br>
\frac{1}{2} /* 24(sp) no need to restore tf cause */
                           /* 24(sp) no need to restore tf_cause */
/* restore special registers */lw t1, 28(sp)
lw t0, 32(sp)
mtlo t1
mthi t0
/* load the general registers */lw ra, 36(sp)
lw AT, 40(sp)
lw v0, 44(sp)
lw v1, 48(sp)
lw a0, 52(sp)
lw a1, 56(sp)
lw a2, 60(sp)
lw a3, 64(sp)
```
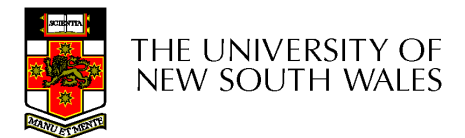

## **lw t0, 68(sp)**

- **lw t1, 72(sp)**
- **lw t2, 76(sp)**
- **lw t3, 80(sp)**
- **lw t4, 84(sp)**
- **lw t5, 88(sp)**
- **lw t6, 92(sp)**
- **lw t7, 96(sp)**
- **lw s0, 100(sp)**
- **lw s1, 104(sp)**
- **lw s2, 108(sp)**
- **lw s3, 112(sp)**
- **lw s4, 116(sp)**
- **lw s5, 120(sp)**
- **lw s6, 124(sp)**
- **lw s7, 128(sp)**
- **lw t8, 132(sp)**
- **lw t9, 136(sp)**
- **/\* 140(sp) "saved" k0 was dummy garbage anyway \*/ /\* 144(sp) "saved" k1 was dummy garbage anyway \*/**

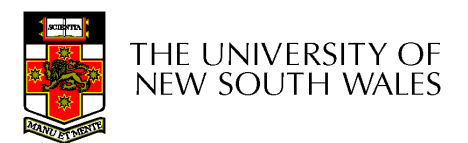

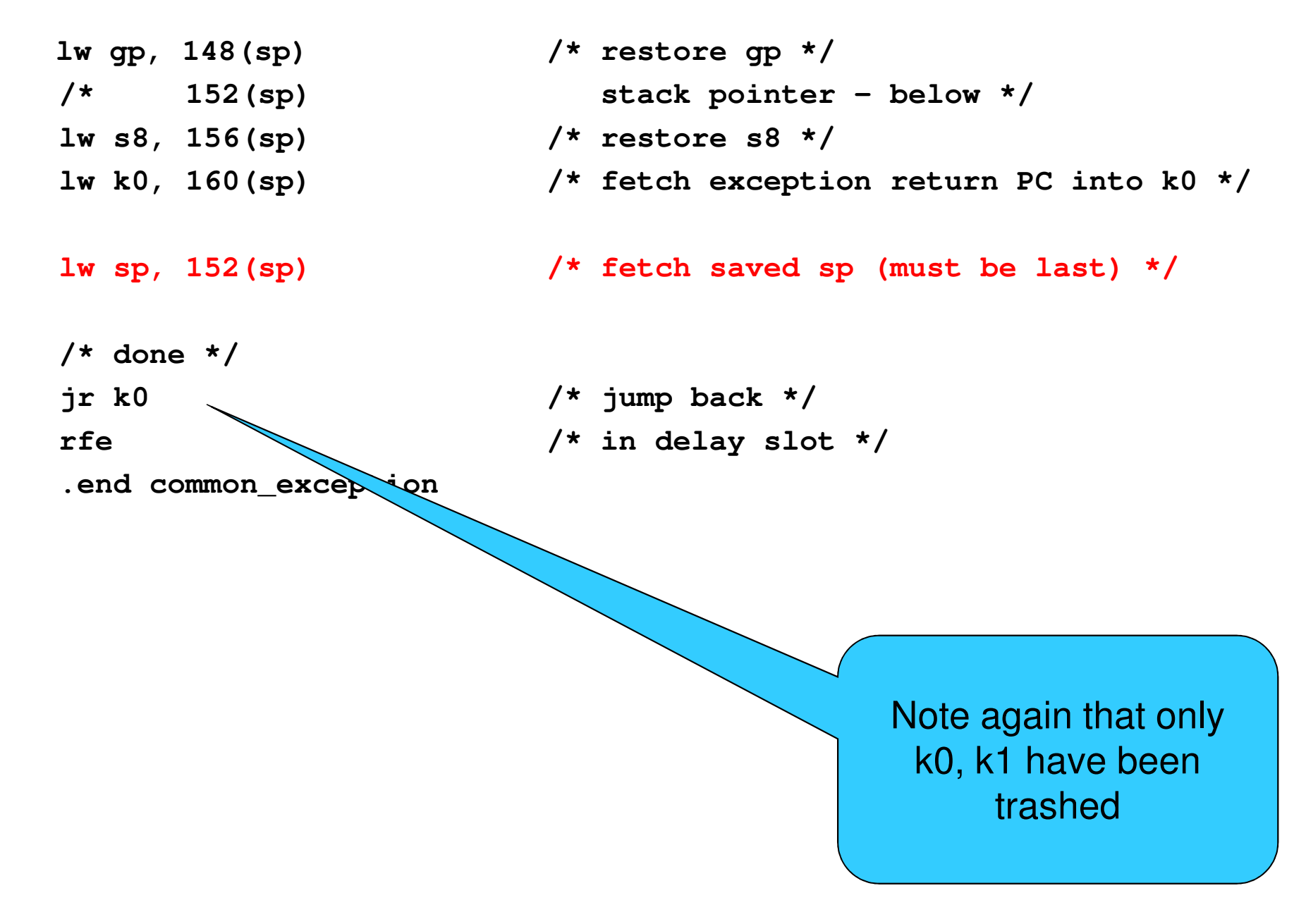

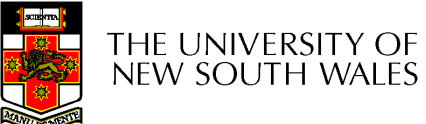